# **Design Review**

# **ECE 445 Senior Design Fall 2012**

Names: Venkata Bijjam, Jin Kim, Rachel Pashea

TA: Igor Fedorov

Team 12- Musical Instrument: Electronically Resonated Metal

# **Table of Contents**

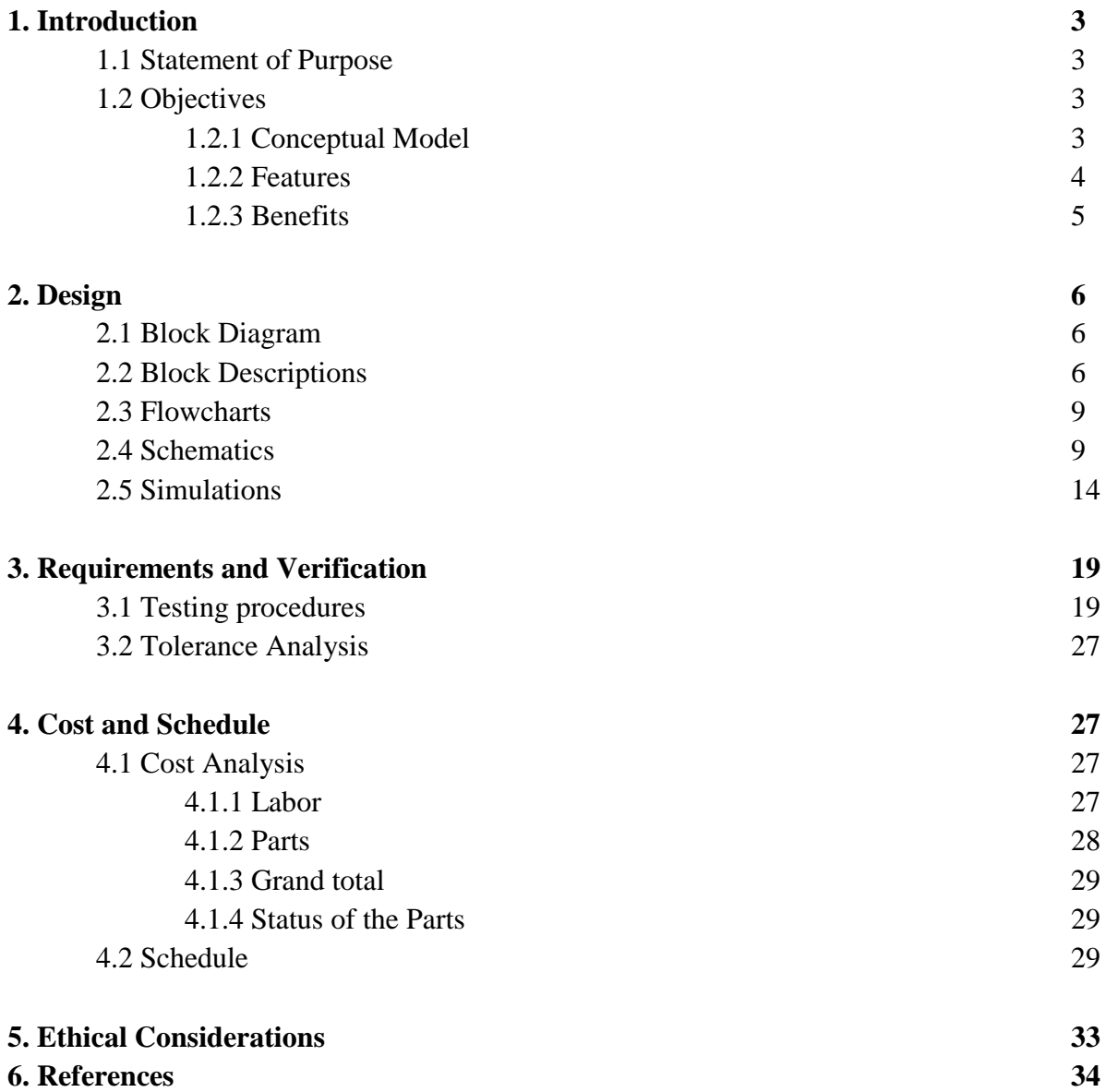

### **1. Introduction**

#### **1.1 Statement of Purpose**

We have chosen this project because each of us has some interest in music and we wanted to apply our knowledge of electrical engineering to develop a new musical instrument prototype. This instrument will produce a unique sound, and when we are finished we will have a working instrument for others to learn and play.

### **1.2 Objectives**

This musical instrument is unique in a way that we have to vibrate the entire metal rod using a powerful driver coil. On the market, there are guitars that use similar mechanism but they vibrate the strings with a less powerful driver coil and a less powerful magnetic pickup coil. Our instrument uses electret mic because it is easier to interface with the rest of our project and easy to see the output on the lab equipment. The main goals of this project are to initiate vibrations in the steel rod when a button is pressed, to sustain vibrations in the steel rod until the button is released, and to create a more powerful driver coil and a pickup coil compared to the ones commercially available.

### **1.2.1 Conceptual Model**

The model for the musical instrument consists of a metal rod made of ferrous material which is electronically resonated using a driver coil via electromagnetic induction. In the initial setup, the rod lies between the rollers which are attached to a chassis such that the rollers hold the rod in place at the midpoint of the rod. Only one end of the rod will be extended to different lengths when using the instrument while the other end will not.

The user of this musical instrument places the instrument on a sturdy surface and positions the instrument in front of him or her such that the rod is aligned parallel to the ground and vibrating end of the rod is pointing to the right for a right hand player or to the left for a left hand player. The user starts off by pressing a button with his or her non playing hand and extends the rod to the desired length while still holding the button down. The arm motion while pulling the rod in and out to the desired length looks similar to a violin player extending and retracting the bow while playing different notes on the violin. The difference in the arm motion compared to a violin is that the user does not lift the arm or the elbow while playing this instrument.

The action of pressing the button when the rod is extended to a certain length will result in the microcontroller detecting a +5V at the digital input pin where the button is connected and it sends an initial control signal from its analog PWM port to the transconductance amplifier. The transconductance amplifier will then convert the voltage signal into amplified current signal and then it will output the amplified current to the driver coil. The driver coil uses the current from the transconductance amplifier to initiate the vibrations in the rod via electromagnetic induction similar to a solenoid. The pickup coil, which is an electret mic in this project, is connected to the analog input of the microcontroller. When the pickup coil detects the sound of the rod vibrating at different frequencies for a particular length of the rod, it internally converts the sound due to the mechanical vibrations of the rod into voltages that the preamp can amplify. The output of the preamp will be the amplified voltage signal from the pickup coil to the microcontroller. The microcontroller will then send out the voltage signal to the input of the transconductance amplifier using the analog PWM output pins as long as the button is still pressed down by the user and the vibrations in the rod will be sustained. The speakers are connected to the output of the transconductance amplifier and the user will be able to hear sound at different frequencies through the speakers.

If the microcontroller detects that the user is no longer pressing the button, then the microcontroller will send a signal of 0V to the Vin the transconductance amplifier via its analog output pin. The transconductance amplifier will then send 0A current to the driver coil and 0W to the speakers when the button is not pressed. This will result in the speakers not producing any sound. Similarly, the driver coil will see the 0A current at its input and will stop vibrating the rod.

### **1.2.2 Features**

- A microcontroller will be interfaced with the button, the volume and tone potentiometers in the final product to provide additional functionality to the user if the time permits.
- A roller holds the rod in place and makes it slide easily back and forth.
- The response time of the button to initiate vibrations in the rod will be less than 0.5 seconds.
- This instrument is easy to use by both left-handed and right-handed users alike.
- $\circ$  A transconductance amplifier will amplify the current using the voltage signal from the microcontroller to drive the speakers.
- The driver coil will vibrate the entire rod at its resonant frequencies.
- The rod is resonated electronically using transducers and amplifiers.
- An electret microphone will be used to sense the sound that is produced from the vibrations in the rod and will function as a pickup coil. The advantage of an electret microphone is that it will produce voltages in the mV range so it can be safely connected

to the microcontroller's input pins using a preamp with fixed gain. A preamp will amplify the voltage from the electret microphone.

### **1.2.3 Benefits**

- When a rod clamped at one end vibrates, it produces a fundamental frequency and several frequencies that are not whole number multiples of the fundamental. This is illustrated in the figure below. This creates an interesting sound with which musicians and composers can experiment and add expression to their music.
- This is a musical instrument, so it will provide people with the opportunity to learn how to play it for fun.

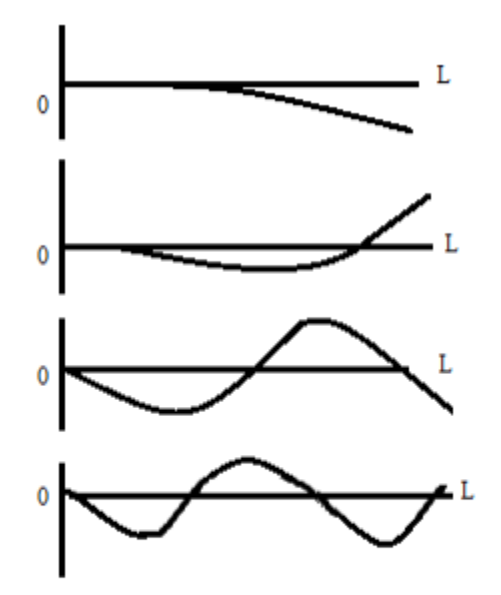

The four lowerst modes of the transverse vibration of a clamped, free bar. Note the boundary conditions at each end and the different classes of the nodes

Fig. 1 from Fundamentals of Acoustics by Kinsler, Frey, Coppens and Sanders, showing frequencies excited on a rod clamped at one end.

# **2. Design 2.1 Block Diagram**

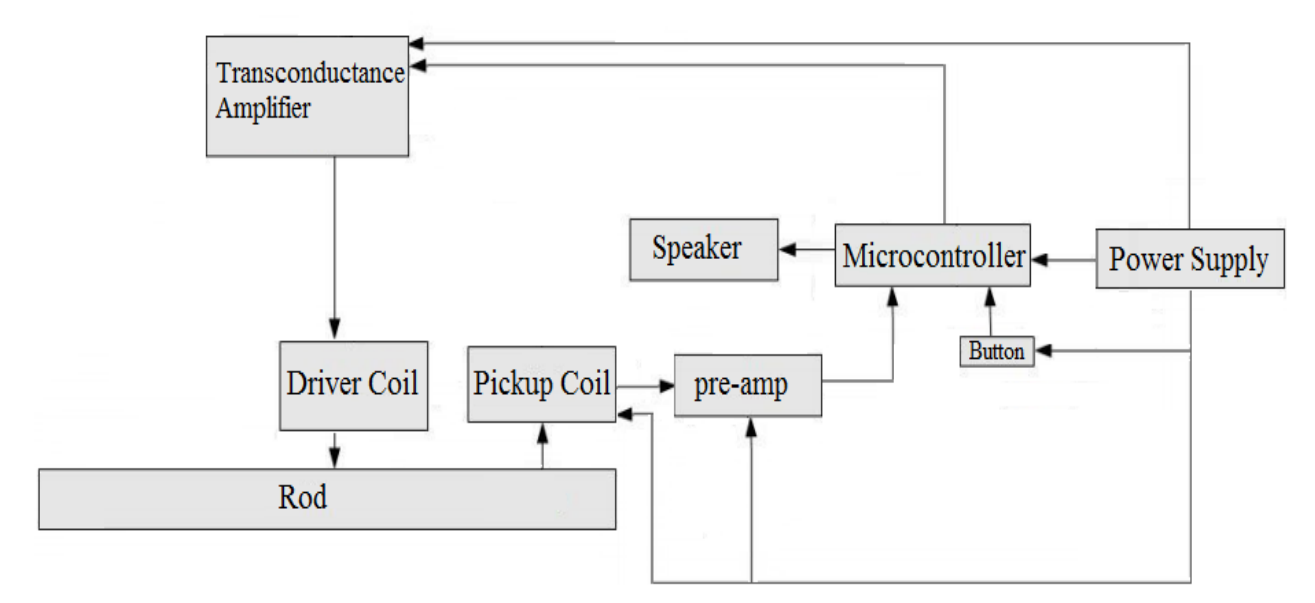

Fig. 2: Top-level block diagram

# **2.2 Block Descriptions**

### 2.2.1 Rod

The rod is made of magnetic material, and the pitch it produces can be changed by changing the rod's length. The input to the rod comes from the driver coil. The driver coil initiates the rod's vibrations, and based on the feedback from the transconductance amplifier it changes its vibrating frequency to the resonant frequency of the rod. When the player slides one end of the rod back and forth, the effective length of the rod will change. The resonant frequency will increase as the rod's length decreases, and therefore the pitch increases. The output of the rod is mechanical vibrations which will be converted into voltage signal by the pickup coil.

### 2.2.2 Pickup Coil

The pickup coil will consist of an electroacoustic transducer which converts the sound due to the mechanical vibrations produced by the rod into a voltage signal. The input for the pickup is the sound waves from the vibrating rod. The electret microphone is commonly used to interface with microcontrollers such as Arduino. The disadvantage is that a pre-amp will be needed to connect the electret microphone to the microcontroller because the electret microphones generally output voltages in the range of millivolts. The output of the electret mic will be the voltage signal that will go into the preamp.

# 2.2.3 Power Supply

An external power supply will consist of  $+5$  V batteries for the electret mic and the opamps used in the pre-amp. The button and the transconductance amplifier can be powered using the  $+5V$  pin from the microcontroller. The microcontroller can be powered using a  $+5V$ battery or a USB port from the personal computer. If a battery is used, the  $+V$  wire will be plugged into the Vin of the microcontroller and the other wire will be plugged into the GND port of the microcontroller.

### 2.2.4 Button

The button is a simple push button that has two states, ON or OFF. ON means the button is pressed and OFF means the button is not pressed. One terminal of the button will be connected to +5V on the microcontroller and the other terminal on the button will be connected to one end of the 10K resistor. The other end of the resistor will be connected to GND on the microcontroller. The terminal of the button which connects to the resistor will be connected to the digital input of the microcontroller. When the button is in the ON state, the circuit closes on the two terminal button and the digital input on the microprocessor will read +5V. If the button is in an OFF state, the circuit of the button is open and the digital input on the microcontroller will read 0V because the button will be connected to GND.

### 2.2.5 Microcontroller

 The microcontroller is the audio signal processor for the musical instrument in this project. For the final product, if the time permits the microcontroller will be interfaced with the volume and tone potentiometers to provide the user with additional features to control the volume and tone for his or her liking. The inputs to the microcontroller are the voltage signal from the button when pressed, the voltage signal from the pre-amp. If the button is not pressed, the digital input where the button is connected to the microcontroller will read 0V. So, the transconductance amplifier will output 0A to the driver coil, whereby the driver coil will not vibrate the rod at all. This will also result in the speaker not outputting any sound for the user to hear.

In the other case when the microcontroller reads a positive voltage of  $+5V$  at the digital input terminal of the button, the microcontroller will send a noise signal from its analog PWM output to the transconductance amplifier. The transconductance amplifier will output an amplified current output to the driver coil and will be able to drive the speakers with enough power. The amplified current from the transconductance amplifier will flow through the driver coil and the driver coil will induce magnetic field which will vibrate the rod. The pickup coil will sense the sound due to the vibrations in the rod and then send a positive voltage to the input of the pre-amp and then the pre-amp will send a positive voltage to the microcontroller using the analog input of the microcontroller.

The microcontroller will then make a decision as to whether to output 0V from its analog outputs or a positive voltage based on the state of the button. If the button is pressed, the microcontroller will send a scaled positive voltage mapping 0V to max voltage from the pre-amp to the range 0V to 5V from its analog PWM pin as its output. Otherwise, if the button is not pressed, it will send a 0V to the input of the transconductance amplifier and 0V to the Vcc of the transconductance amplifier. This cycle repeats based on whether the button is in a pressed state or in a unpressed state.

### 2.2.6 Pre-amp

The pre-amp amplifies the voltage output from the pickup coil which in this project is the electret mic. The pre-amp will consist of an op-amp with two resistors configured in to work like a noninverting amplifier. The input of the preamp is the voltage signal from the electret mic with a gain controlled by the values of the two resistors R1 and R2. The output of the pre-amp will be the amplified voltage signal which is Vout=Vin<sup>\*</sup>( $1+(R2/R1)$ ) and this signal will feed into the analog input pin of the microcontroller. If we want a larger gain, we will need  $R2/R1$  to be a very large value. The op-amp chip used for the pre-amp will limit the maximum output voltage for the pre-amp. Also, the supply source voltage for the op-amp will limit how much gain we can have for the pre-amp and in turn limits the maximum output voltage. We cannot output more voltage than the supply source voltage otherwise the op-amp chip will break. If we use a CA31403 chip, the maximum output voltage will be  $\sim$ 3V for Vcc = 5V at 25 degree Celsius room temperature.

#### 2.2.7 Cascaded Transconductance Amplifier

The cascaded transconductance amplifier takes a voltage from the microcontroller as the input signal and outputs a current to the driver coil. Two op-amps and six resistors will control the gain of the output signal. The current output, Iout, will be equal to Vout/R7, where Vout  $=$  $(1+R2/R1)(1+R6/R5)$ Vin, and Vin varies from 0 to 5V. Consequently, the output current is proportional to Vin and it will flow through the driver coil. The op-amp chip used for the transconductance amplifier will limit the maximum output voltage for the transconductance amplifier. We cannot output more voltage than the supply source voltage otherwise the op-amp chip will break. If we use a CA31403 chip, the maximum output voltage will be  $\sim$ 3V for Vcc = 5V at 25 degree Celsius room temperature.

### 2.2.8 Speaker

The audio speaker will be 8 ohms speaker whose + terminal will receive its input from the transconductance amplifier. The other terminal of the speaker will be connected to the ground. The positive terminal of the speaker is connected to the Vout of the transconductance amplifier. The negative terminal of the speaker is connected to the GND.

#### 2.2.9 Driver Coil

The driver coil is basically an electromagnet. It consists of a wire wrapped around an iron core. It receives an input current and voltage from the transconductance amplifier. The input current is time-varying, so this will cause fluctuations in the magnetic field. The purpose of the iron core is to increase the strength of the magnetic field. The driver coil will be placed underneath the steel rod so that it will cause the rod to move up and down via magnetic induction. The frequency of the rod's oscillations will be the same as the frequency of the input current. For the final product, the driver coil coil should be able to vibrate at a range of frequencies that encompasses the steel rod's frequency range.

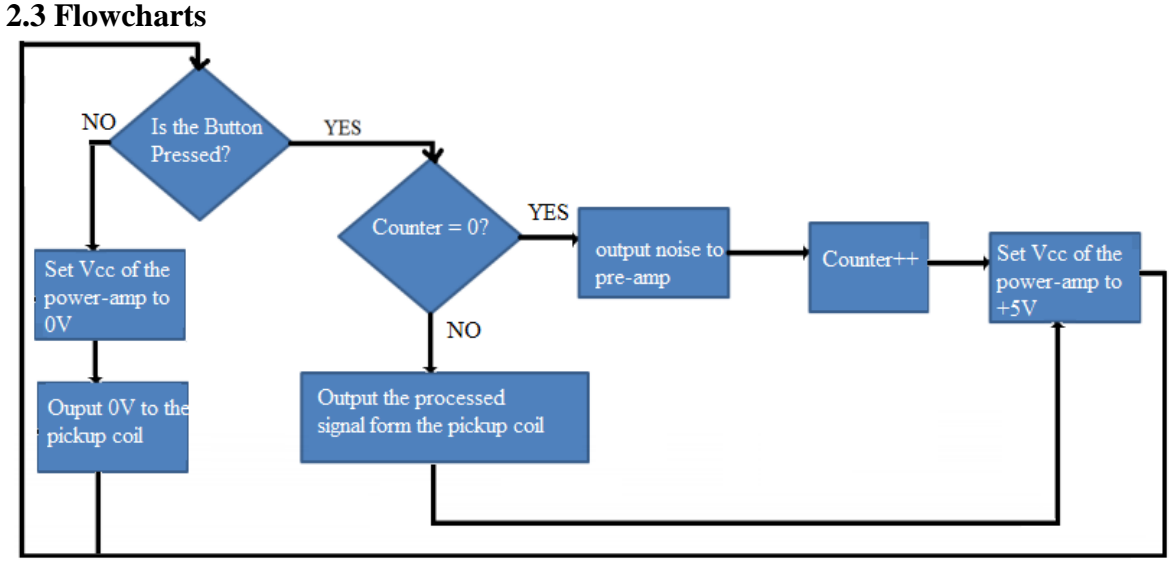

Fig: 3 The Control System Flowchart

### **2.4 Schematics and Calculations**

#### 2.4.1 Steel Rod

 After applying boundary conditions on the rod and using numerical techniques (see Kinsler, Frey, Coppens, and Sanders), the frequencies of vibration are given as:

$$
f = ((1.94)^2, (2.988)^2, 5^2, 7^2)\frac{\pi Kc}{8L^2}
$$

where K is the radius (a) of the rod divided by 2, c is the sound speed in steel (5050 m/s), and L is the length of the vibrating end of the rod. The total length of the rod was measured to be 56 centimeters; the radius was estimated to be 0.004 m. When calculating the resonant frequencies what matters is the length of the vibrating portion of the rod, which will change as the player slides it back and forth. When the vibrating portion of the rod is at its longest length, this corresponds to the lowest frequency; conversely, when it is at its shortest length, this corresponds to the highest frequency. However, the lowest frequency of the rod does not correspond to 56 centimeters due to the fact that it needs to be supported at one end; it will actually be a bit shorter. As the length of the side of the rod that is vibrating becomes shorter, there will be a point at which the rod will not be long enough to sustain vibrations. The length of the vibrating end of the rod at this point was estimated to be about 15 centimeters; the longest length of the rod was estimated to be 40 centimeters.

Plugging in these numbers to the above equation, we have, when the rod is the longest:

$$
f_1 = \frac{(1.194)^2 \pi \frac{0.004}{2} (5050)}{8 (0.40)^2} = 35.3 \text{ Hz}
$$

$$
f_2 = \frac{(2.988)^2 \pi \frac{0.004}{2} (5050)}{8 (0.40)^2} = 221 \text{ Hz}
$$

$$
f_3 = \frac{(5)^2 \pi \frac{0.004}{2} (5050)}{8 (0.40)^2} = 619
$$
 Hz

Where  $f_1$  is the fundamental frequency and  $f_2$  and  $f_3$  are the first two overtones. When the rod is the shortest, the resulting frequencies are:

$$
f_1 = \frac{(1.194)^2 \pi \frac{0.004}{2} (5050)}{8 (0.15)^2} = 251 \text{ Hz}
$$

$$
f_2 = \frac{(2.988)^2 \pi \frac{0.004}{2} (5050)}{8 (0.15)^2} = 1570 \text{ Hz}
$$

$$
f_3 = \frac{(5)^2 \pi \frac{0.004}{2} (5050)}{8 (0.15)^2} = 4400 \text{ Hz}
$$

The exact frequencies have yet to be measured, but these calculations show that the rod's fundamental frequency range will include frequencies between 40 and 200 Hz, and they give an idea of what the frequencies of the overtones will be. According to Hopkin, usually only the fundamental and the first overtone will be heard.

2.4.2 Driver Coil

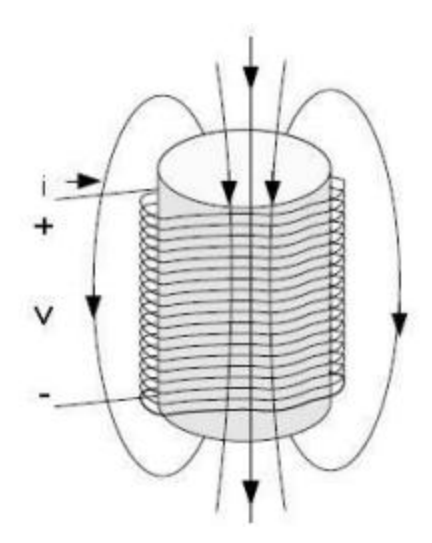

Fig. 4: Diagram of driver coil showing magnetic field lines

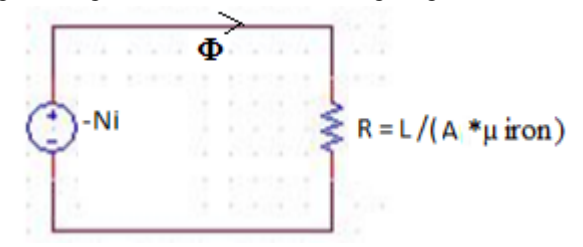

Fig. 5: Magnetic equivalent circuit of the driver coil in Fig 4

Fig. 5 above shows a magnetic equivalent circuit to model the driver coil in Fig. 4. **N** is the number of turns of the coil, **i** is the input current,  $\bf{R}$  is the magnetic reluctance,  $\bf{l}$  is the length of the coil, **µ** is the magnetic permeability of the iron core, **A** is the cross-sectional area of the core, and  $\Phi$  is magnetic flux. Using Kirchhoff's voltage law,  $N\mathbf{i} + \Phi l/\mu \mathbf{A} = 0$ , so the magnitude of N is Φ*l*/iµA. The maximum magnitude of Φ is equal to the magnetic field strength (B) times the area of the core. Therefore,  $N/l = BA\Phi/i\mu A$ , and this expression for the number of turns per unit length can be simplified as  $N/l = B/i\mu$ . To increase the strength of the magnetic field, the number of turns of the wire must be increased. However, doing this may also require a smaller wire gauge. The resistance of the wire is given by  $R = \frac{\rho L}{A}$ , where  $\rho$  is the resistivity of the wire, L is the length, and A is the cross-sectional area. Having a smaller wire would decrease the area, and therefore increase the resistance of the wire, causing the dissipation of more heat. 2.4.3 Preamp

For the pre-amp in an inverting closed-loop configuration, Vout =  $\text{Vir}^*(1+(\text{R2/R1})$ where Vin is the voltage from the electret mic and Vout is the output of the preamp. For the CA3140E op-amp chip with supply source voltage at 5V, the maximum Vout is  $\sim$ 3V at 25 degrees Celsius. Assuming the maximum output voltage of the electret mic will be around 100 mV max, then gain would be around 30. So we can choose  $R2/R1 = Gain-1$  and the ratio to be around 29. We can choose R1 to be a value  $\sim$ 1 ohm, R2 to equal around  $\sim$ 29 ohms.

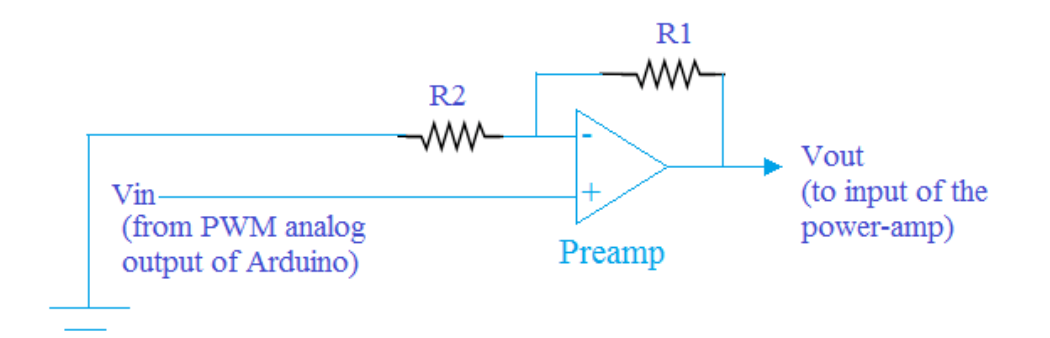

Fig 6: Schematic of a preamp in an inverting closed-loop configuration (Refer: Sedra and Smith pg 59)

The closed loop gain G= Vout/Vin =  $1/(R2+R1)$ . We will choose R1 and R2 based on additional testing using the pickup coil and the microcontroller analog PWM outputs.

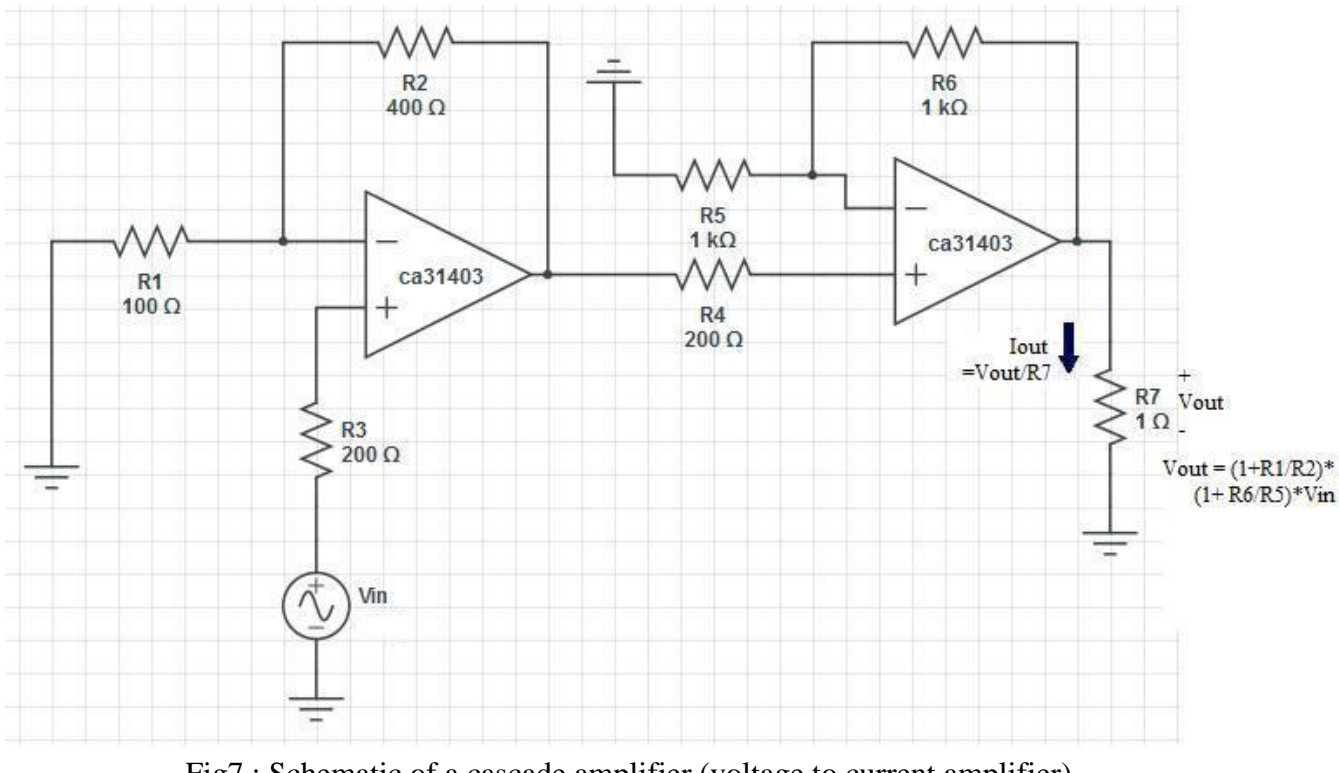

# 2.4.4 Cascade Amplifier

Fig7 : Schematic of a cascade amplifier (voltage to current amplifier) (Refer: http://www.johnloomis.org/ece201L/lab7/lab7.html)

As shown in the Fig 7, the cascade amplifier consists of a two op-amps in cascading configuration. Vin is the voltage from the microcontroller, which has its range from 0 to 5V; and, Iout is the current output flowing through the driver coil. Based on the cascading amplifier

circuit above, Iout results in Vout/R7 where Vout =  $(1 + R2/R1)(1+R6/R5)$ Vin; that is, the gain of Iout depends on the resistance values of R1, R2, R5, R6, and R7, and it is proportional to Vin. Assuming the current flowing through the driver coil will be greater than or around 1A, then the gain needs would be 10. Then, the values of resistors (from R1 to R7) would be 100, 400, 200, 200, 1K, 1K, and 1 ohm, respectively. The exact resistor values will be known only after experiments with the microcontroller and the driver coil.

2.4.5 Overall Design

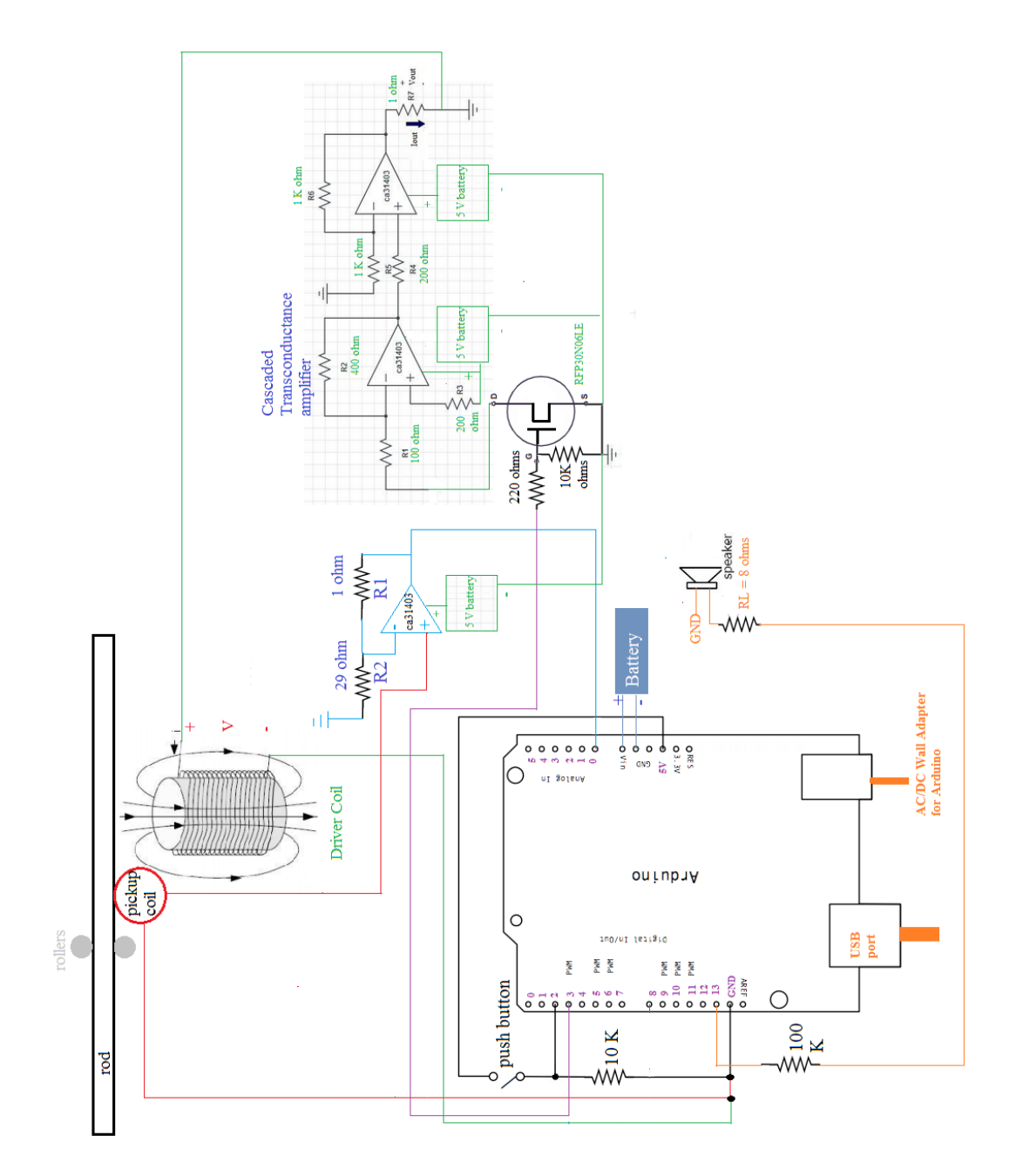

# **2.5 Simulations (with mathematical models)**

# **2.5.1 Pre-amp**

Vout =  $V\text{in}*(1+(R2/R1))$ 

### **Partial Matlab Code(with specific values for R1 and R2):**

 $t = -10:01:10$ ;  $R1 = 1$ ;  $R2 = 10$ ; % resistor values measured in ohms and t in sec  $subplot(3,1,1);$  Vin =  $cos(t);$  plot(t,Vin); subplot(3,1,2); Vout =  $\text{Vir}^*(1+(R2/R1))$ ; plot(t,Vout);  $subplot(3,1,3); z=1+(R2/R1); plot(t,z,'-');$ 

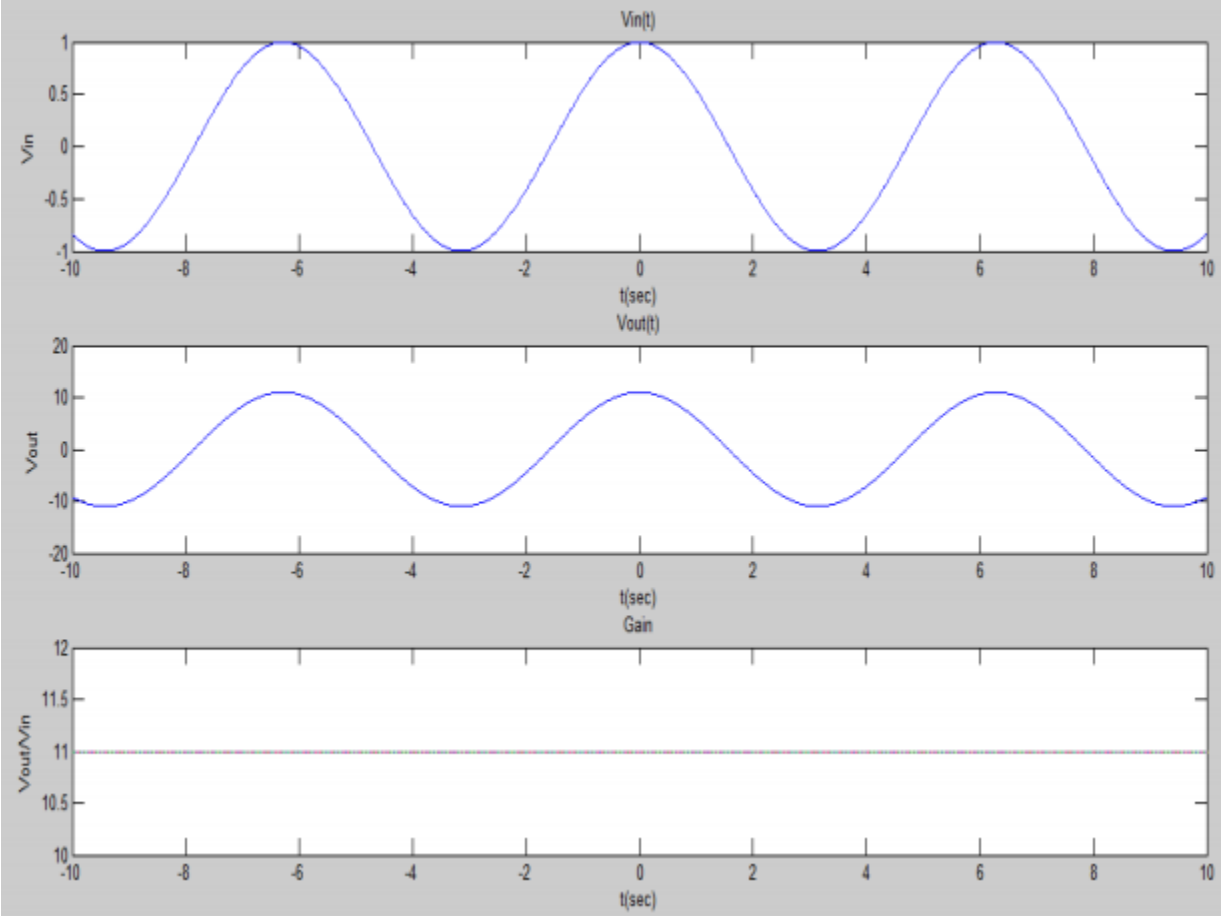

Fig 9. Voltage output and Gain characteristic of the preamp with specific R1 and R2 values

# **2.5.2 Microcontroller (Pseudo Code)**

- 1. Poll the input of the button and see if the input is at logic high.
- 2. If so, then send an initial noise signal to the transconductance amplifier,
- 3. Poll the input of the button again and if the input is 0 V then got to step 8.
- 4. If the input pin is high, get the input from the pre-amp connected at the analog pin input.
- 5. Scale the voltage of the pre-amp to maximum of 5V.
- 6. Output the scaled voltage from the PWM terminals.
- 7. Poll the input of the button again.

8. If the input is at logic low, then send 0 V as input of the noise signal to the transconductance amplifier.

9. Go to Step 1.

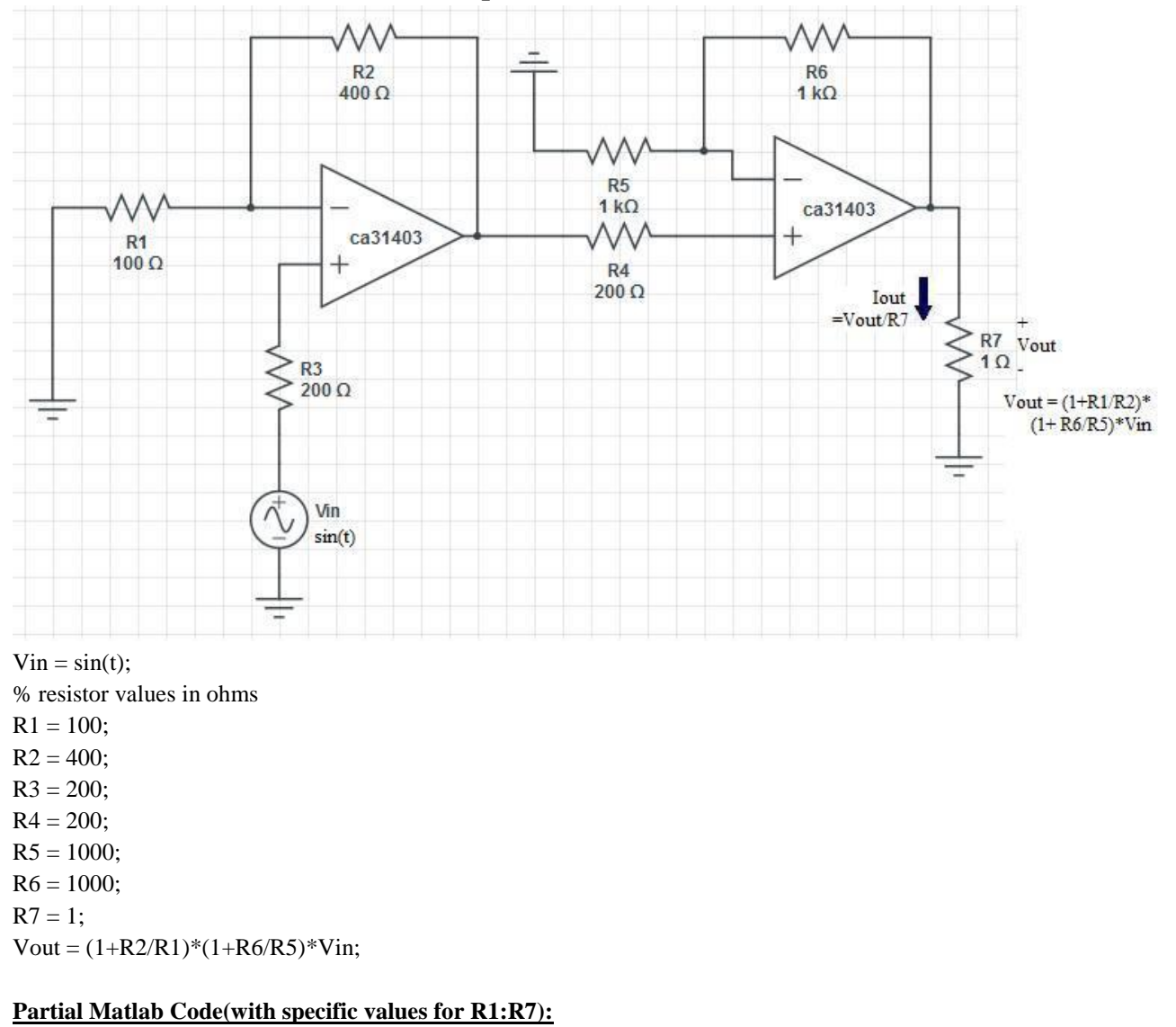

### **2.5.3 Cascaded Transconductance Amplifier**

 $t = 0$ :.1:10;  $V$ in =  $sin(t)$ ;  $subplot(3,1,1);$ plot(t,Vin); Vout =  $(1+R2/R1)*(1+R6/R5)*Vin;$  $subplot(3,1,2);$ plot(t, Vout);  $subplot(3,1,3)$ plot(t,Vout/Vin,'-');

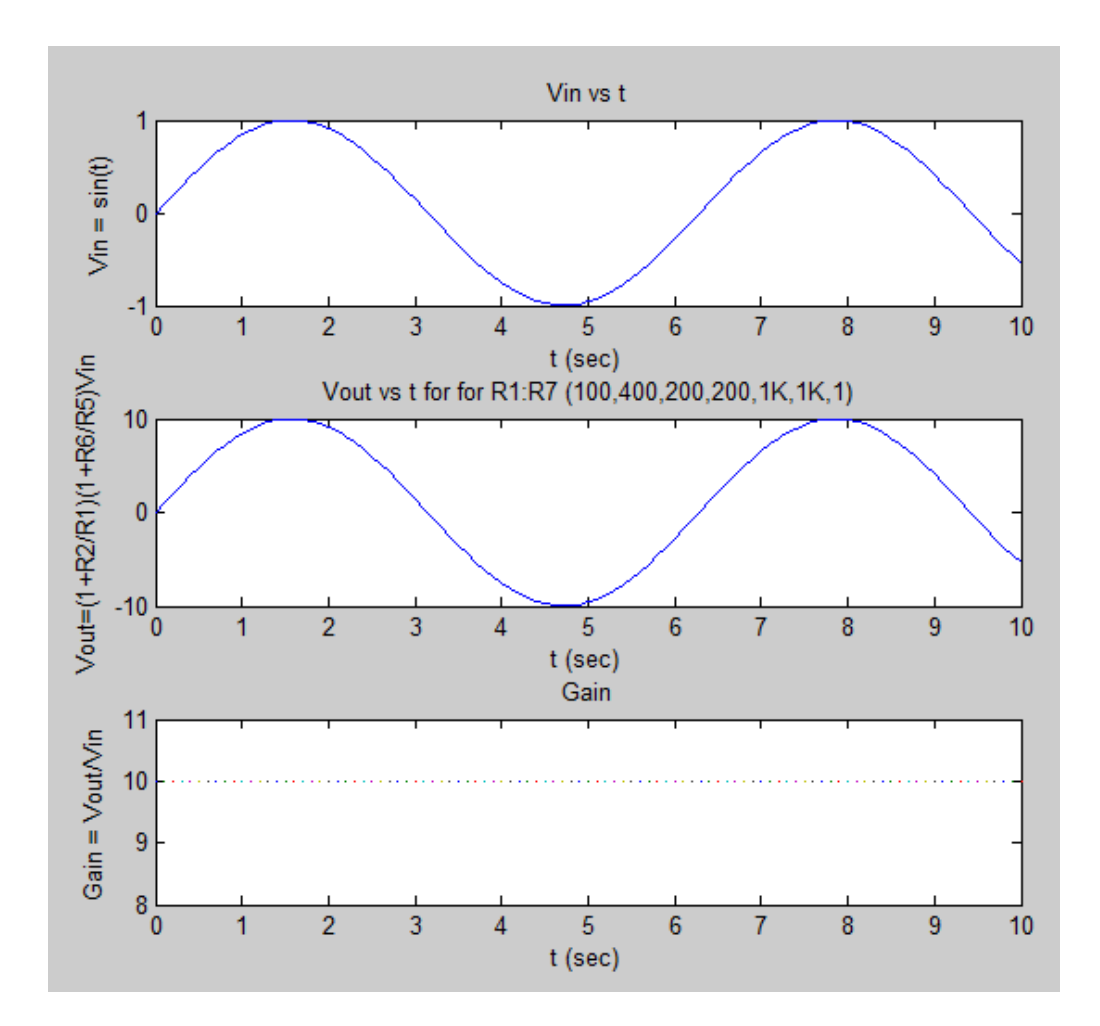

We can see that the voltage gain is 10 for the above mentioned specific R1:R7 values for a sine wave input.

 $Iout = Vout/R7$ 

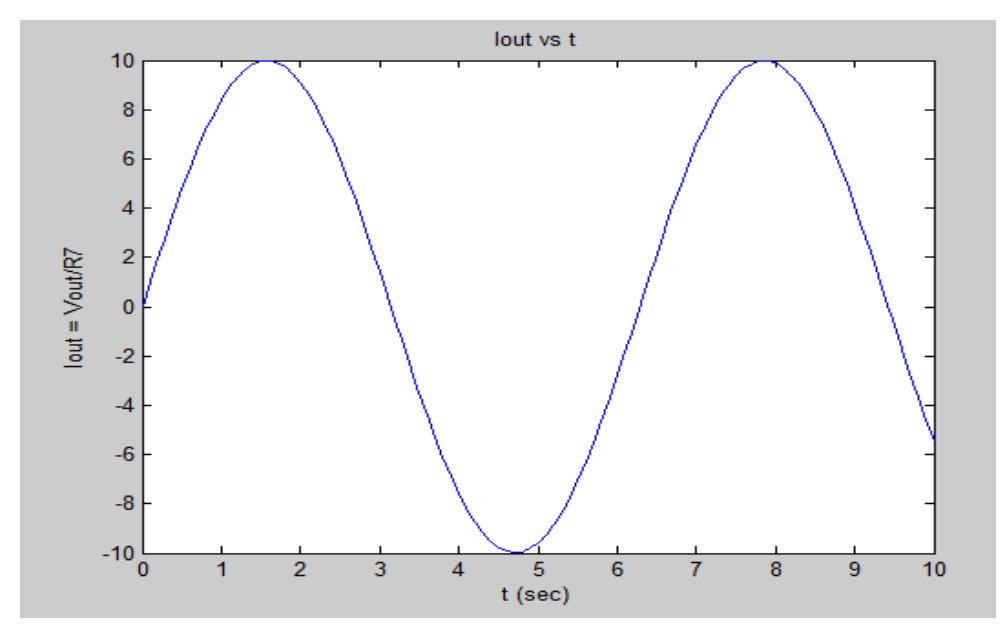

Since  $R7 = 1$  ohm, we can see that Iout = Vout at the output terminal of the cascaded transconductance amplifier.

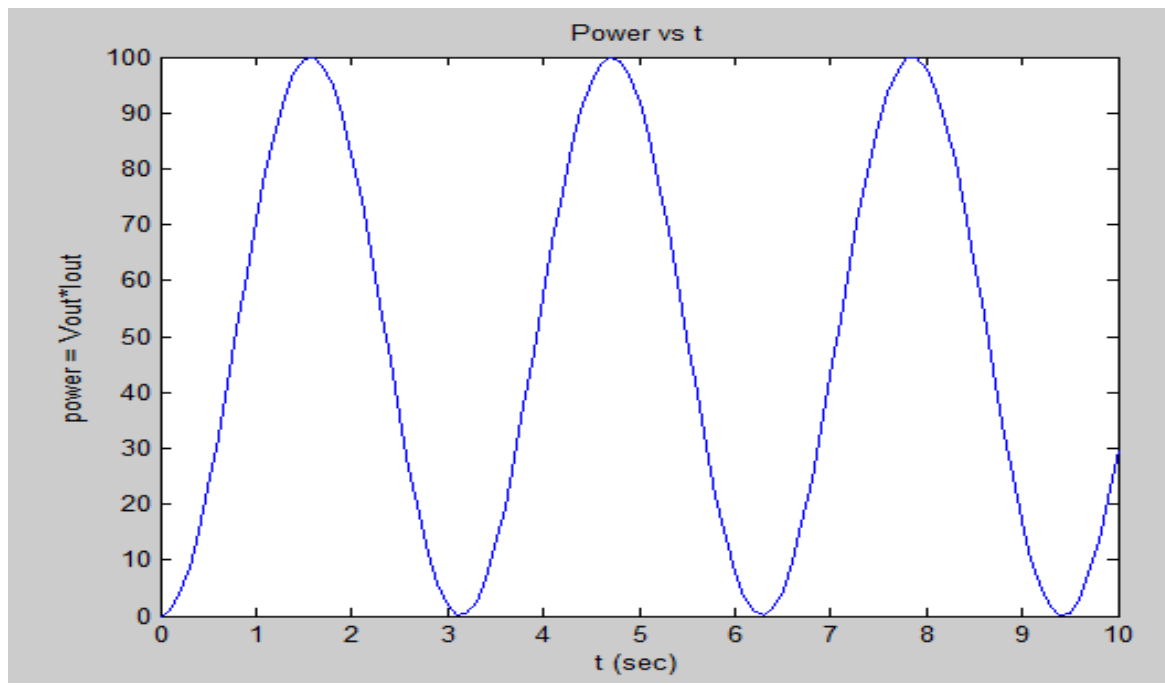

Power = Vout\*Iout

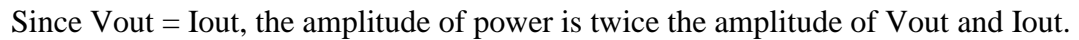

# **2.5.4 Driver Coil: Magnetic Field Distribution**

$$
B = \mu_0 \frac{Ni}{l}
$$
 where N = 100, i = sin(t), l = 0.1 m and mu = 100\*mu\_o

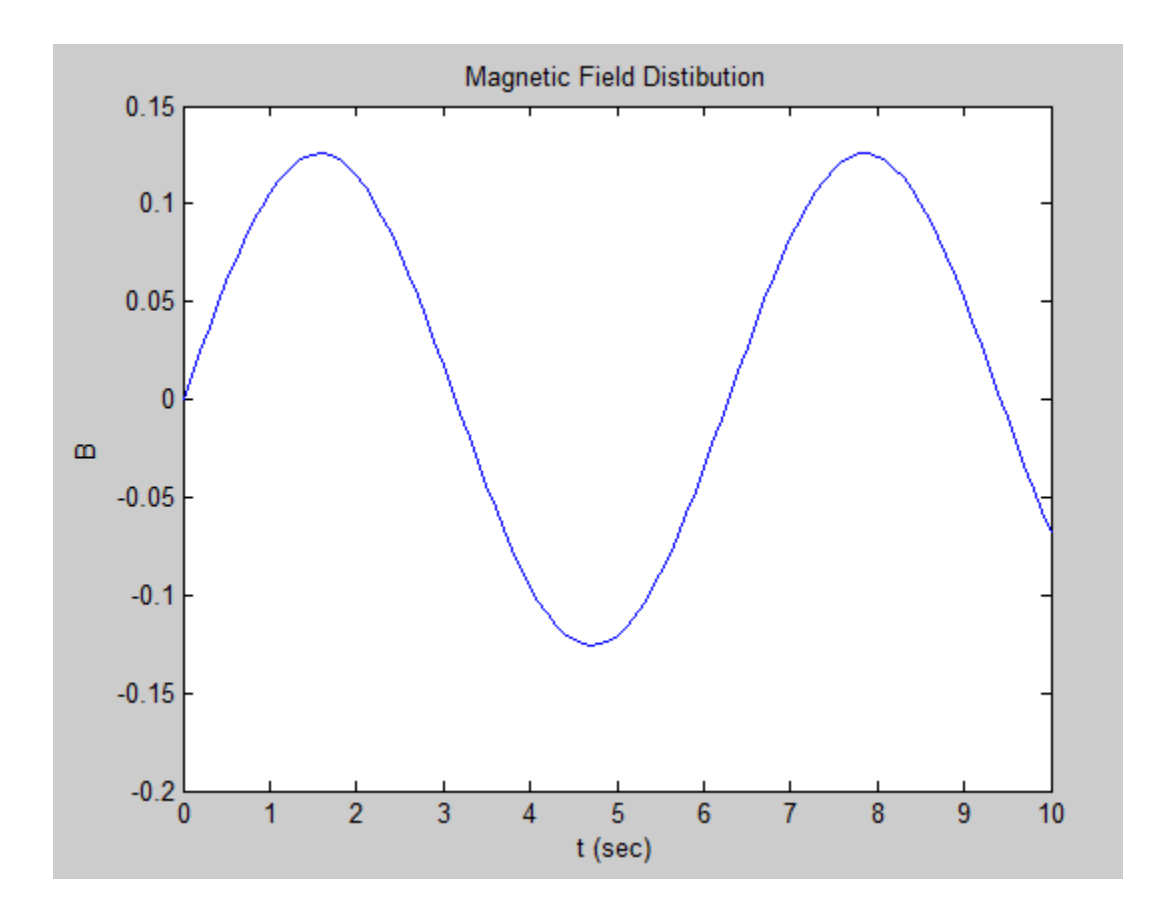

The B field of the driver coil is oscillating because we get an AC current as the output of the transconductance amplifier. Using Biot-Savart's Law for the solenoid, we have used with specific values for N, i,  $\mu$ , and L for the driver coil. We will test our driver coil in the lab by plotting the actual current through the driver coil after we build it.

# **2.5.5 MOSFET with PWM input from the microcontroller**

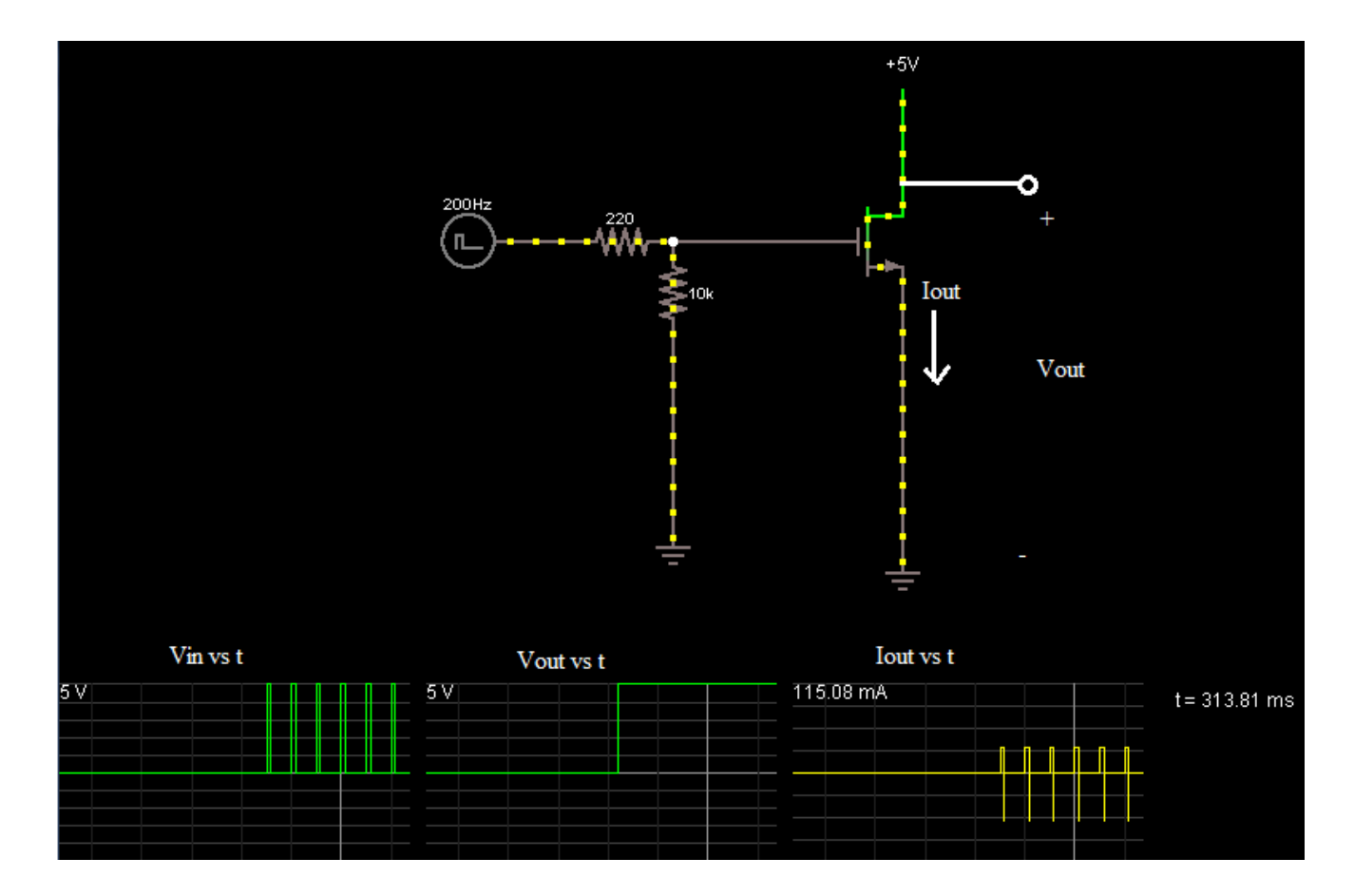

We can see that for the PWM input coming from the Arduino, the Vout is stable for the n-type MOSFET so we can in fact drive the transconductance amplifier with the PWM output of the Arduino. There is some internal resistance in the wires connecting the n type mosfet that is why we were able to observe the current flow in the above simulation.

# **3. Requirements and Verification**

# 3.1 Testing Procedures

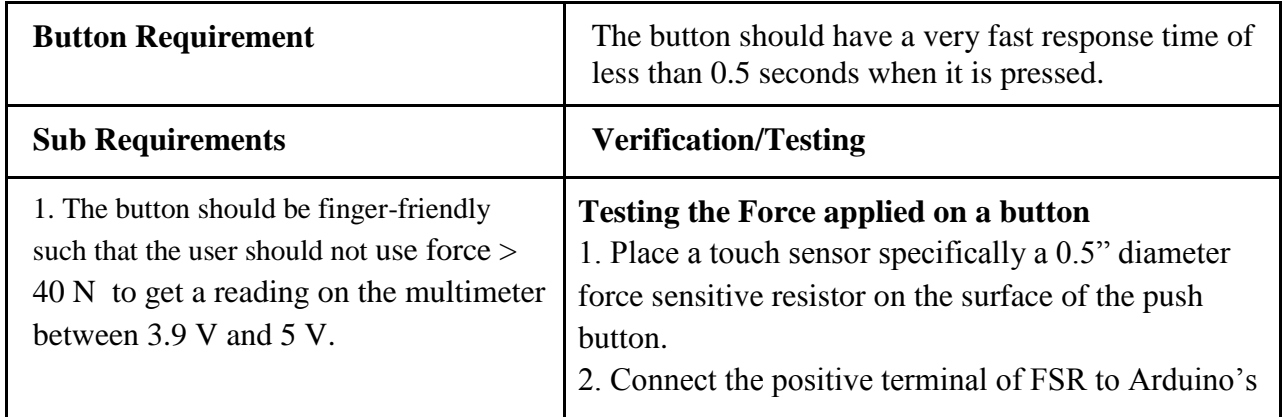

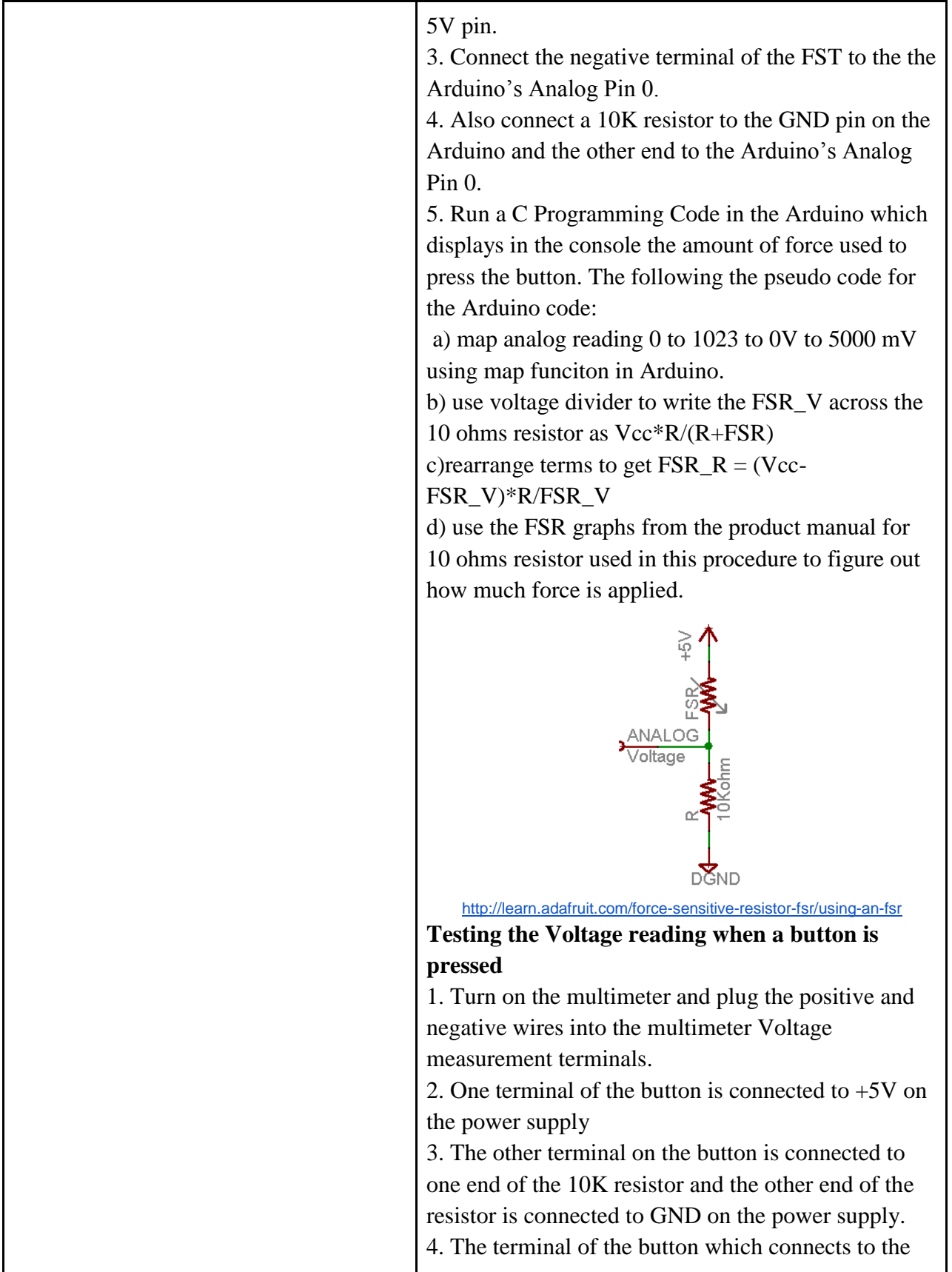

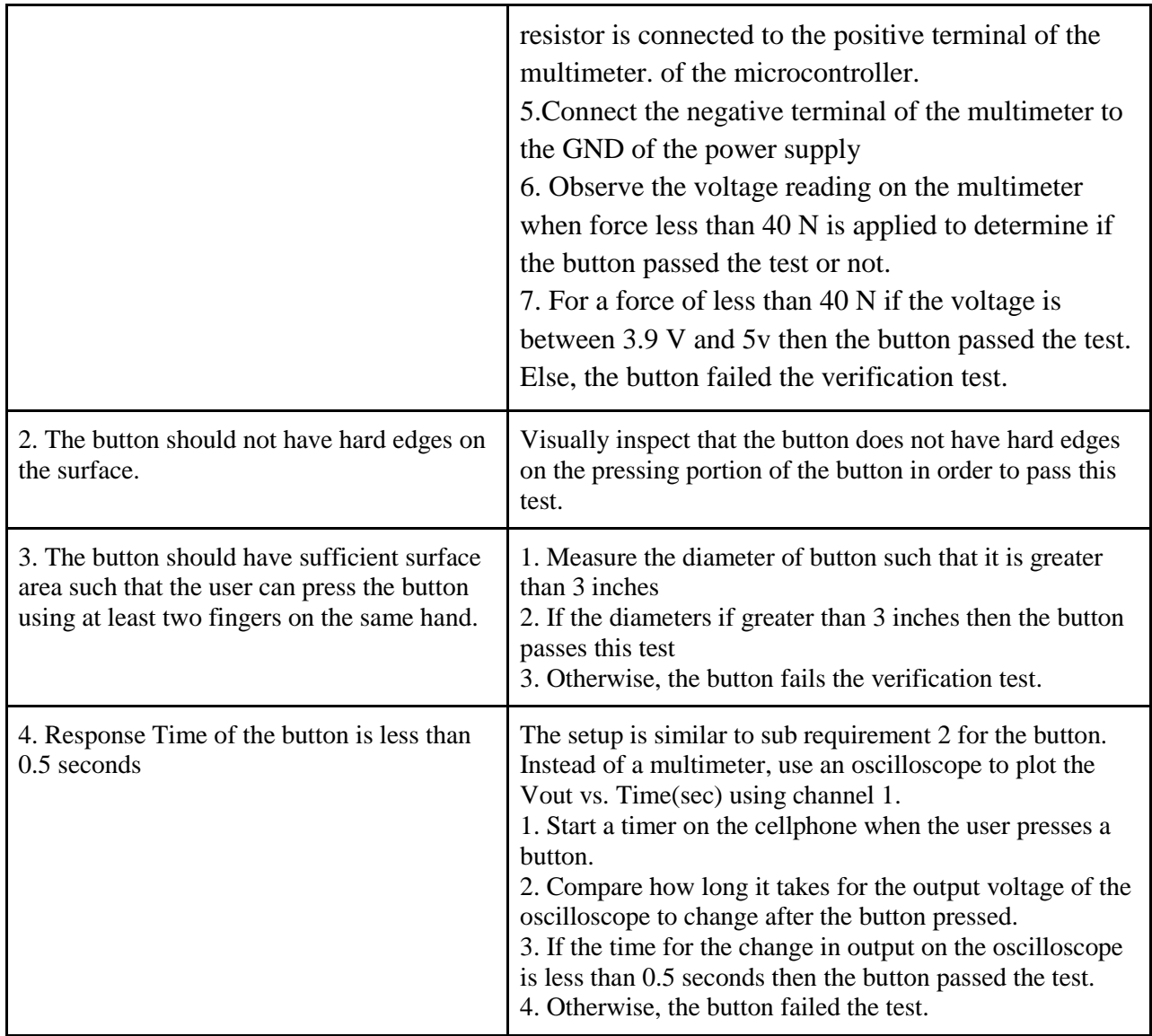

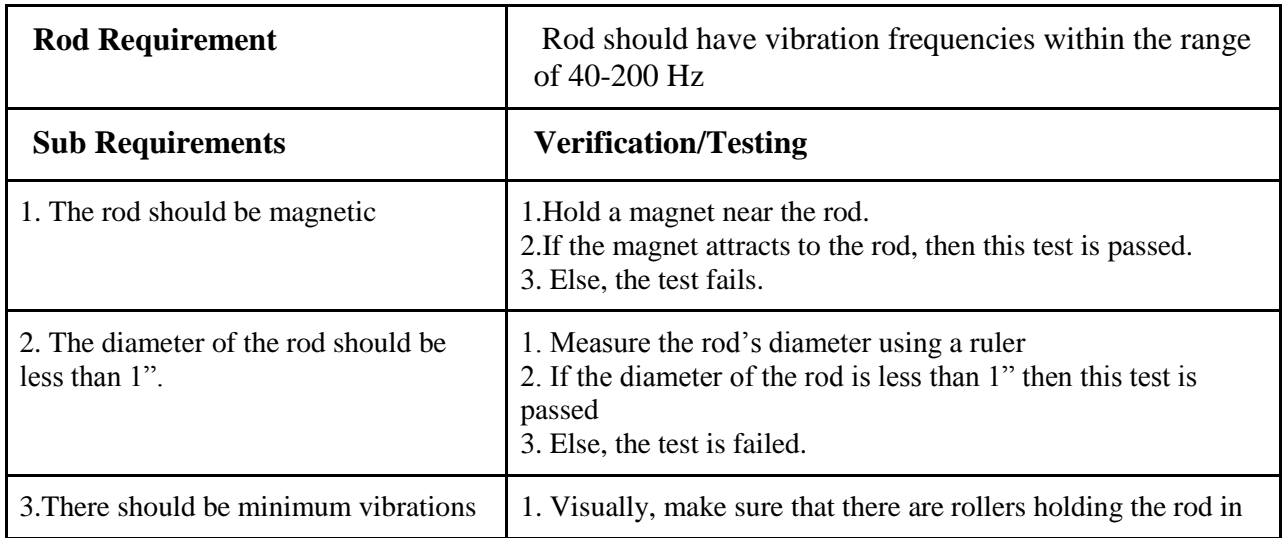

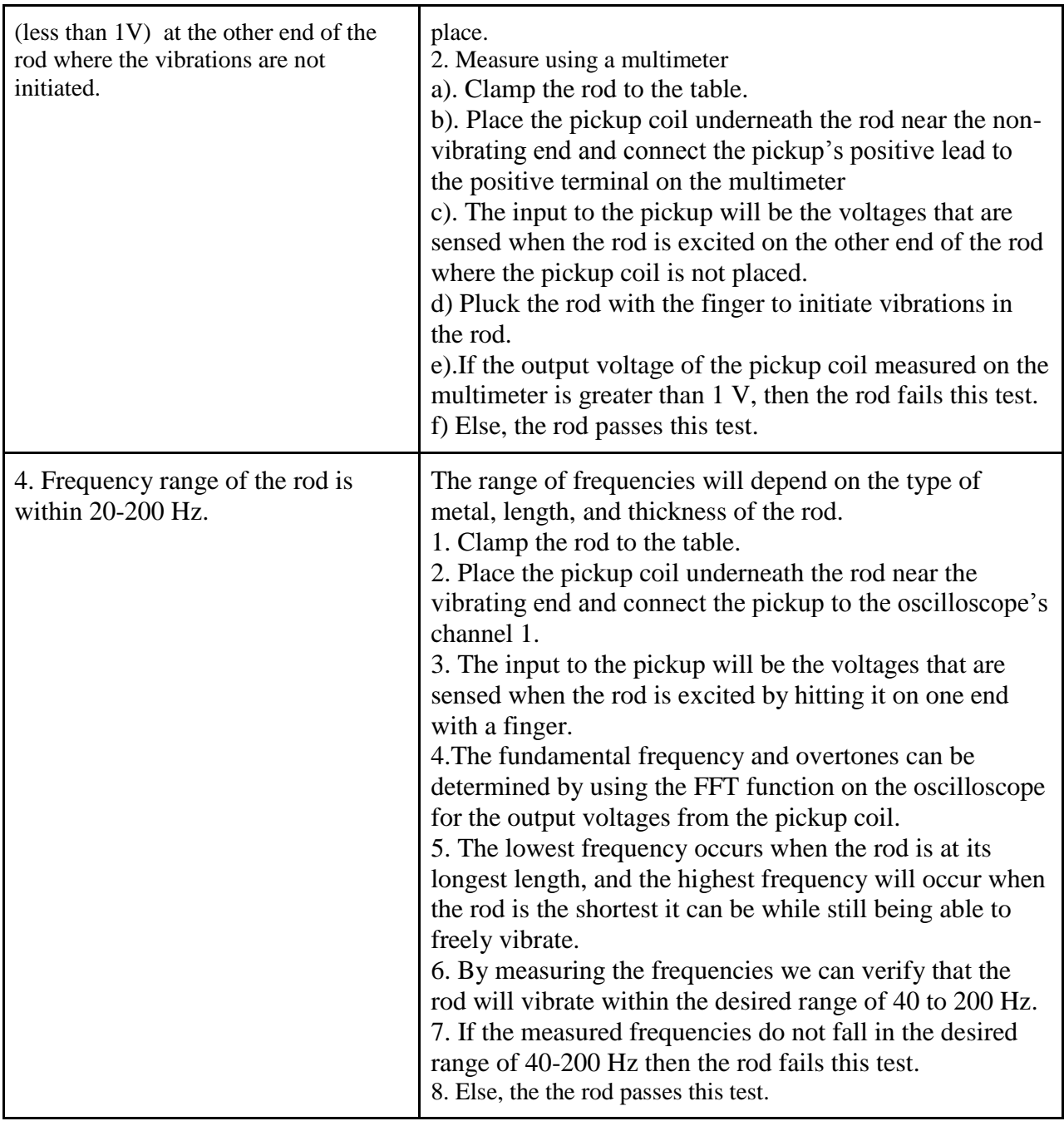

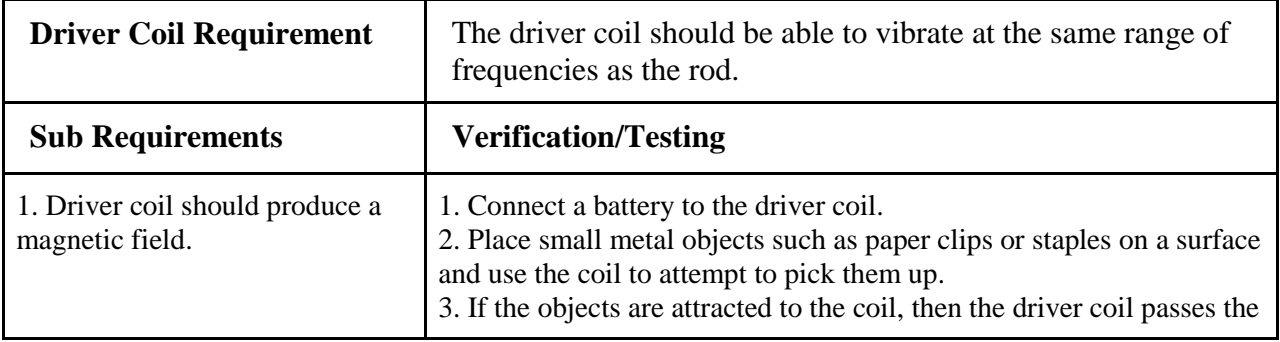

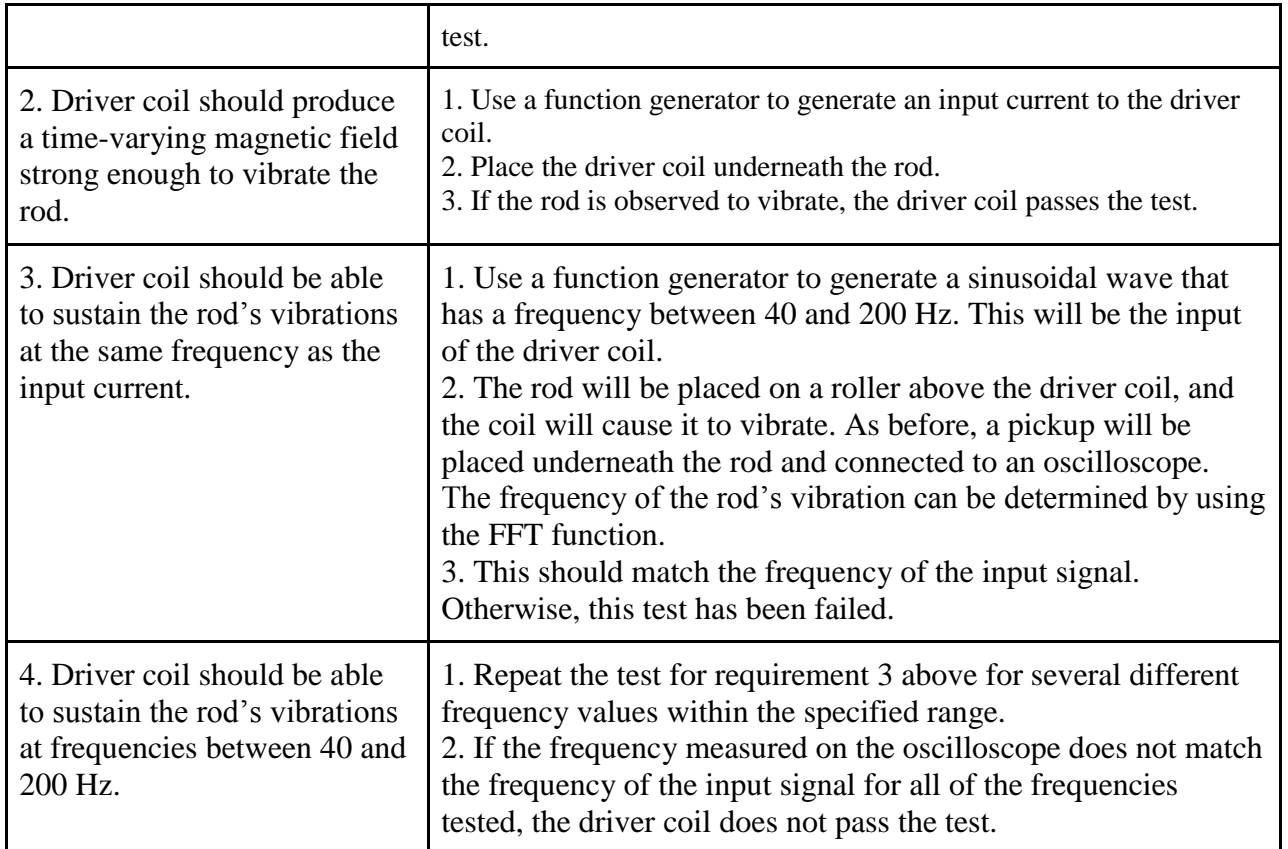

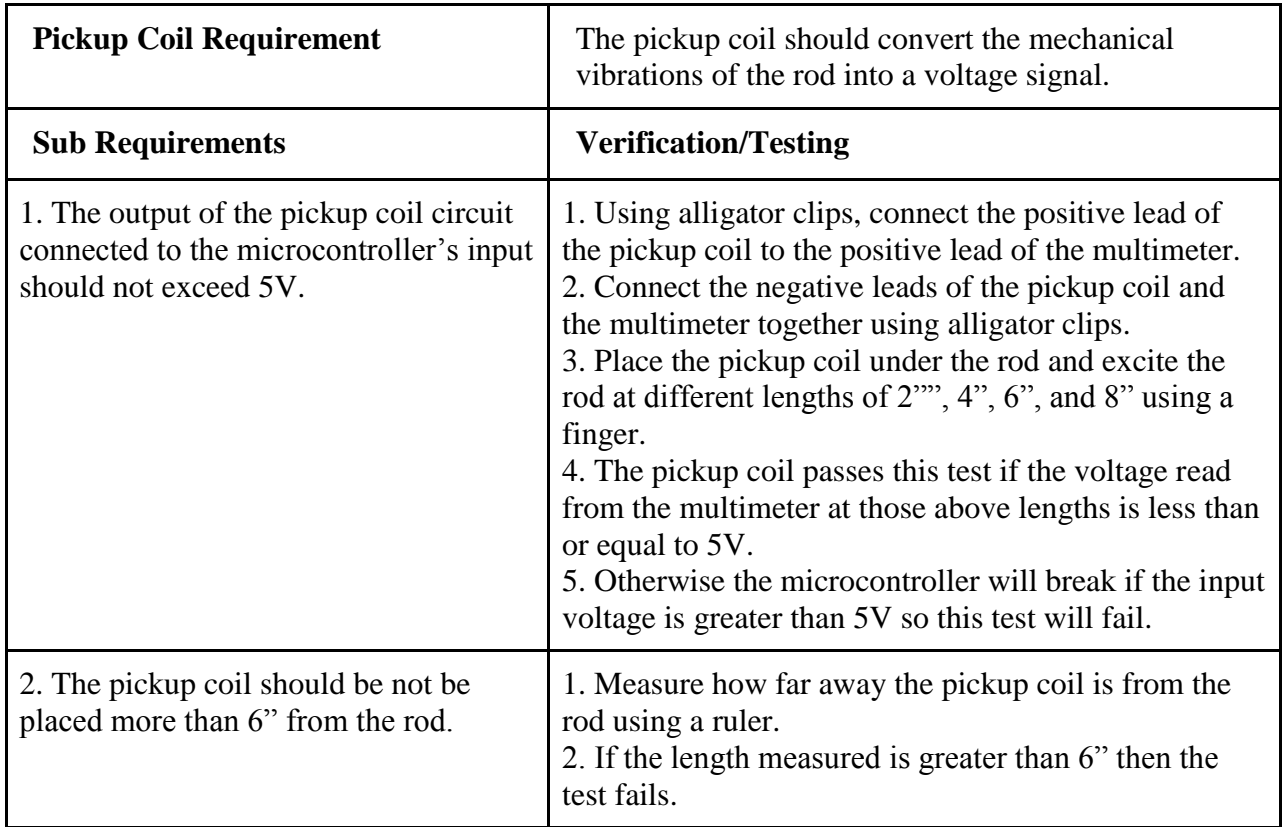

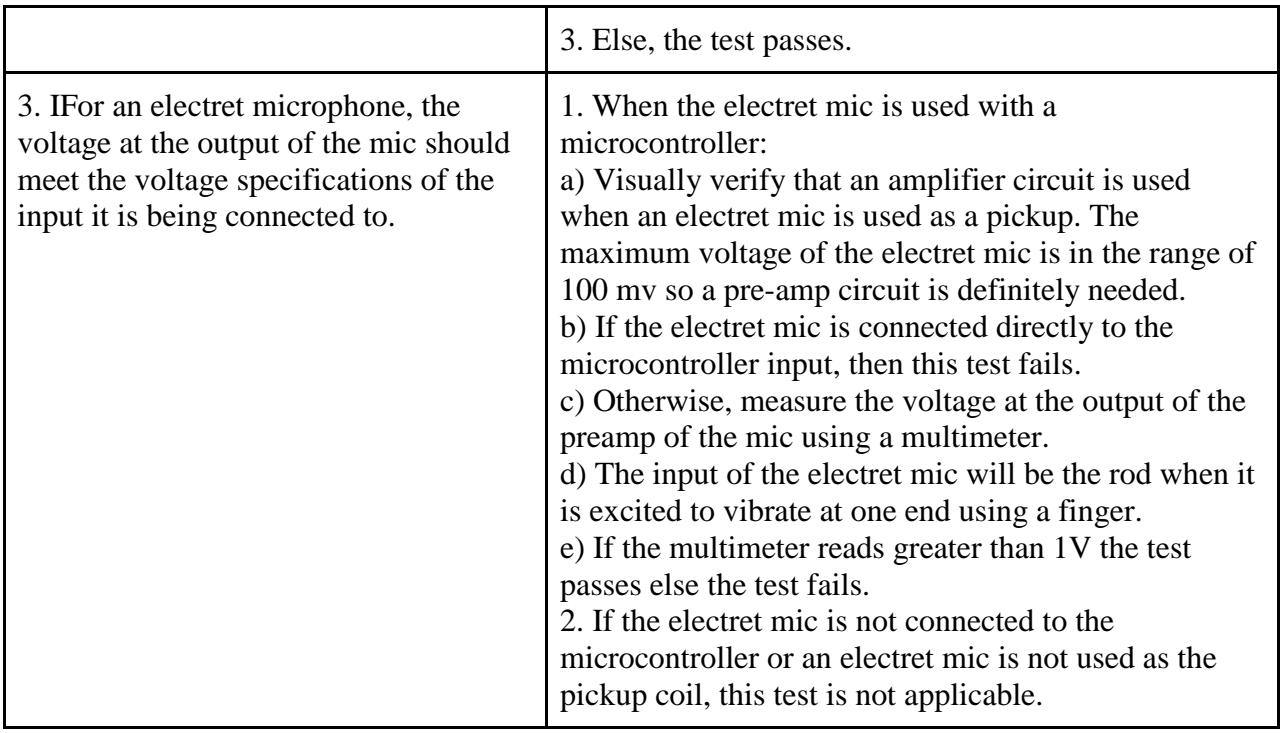

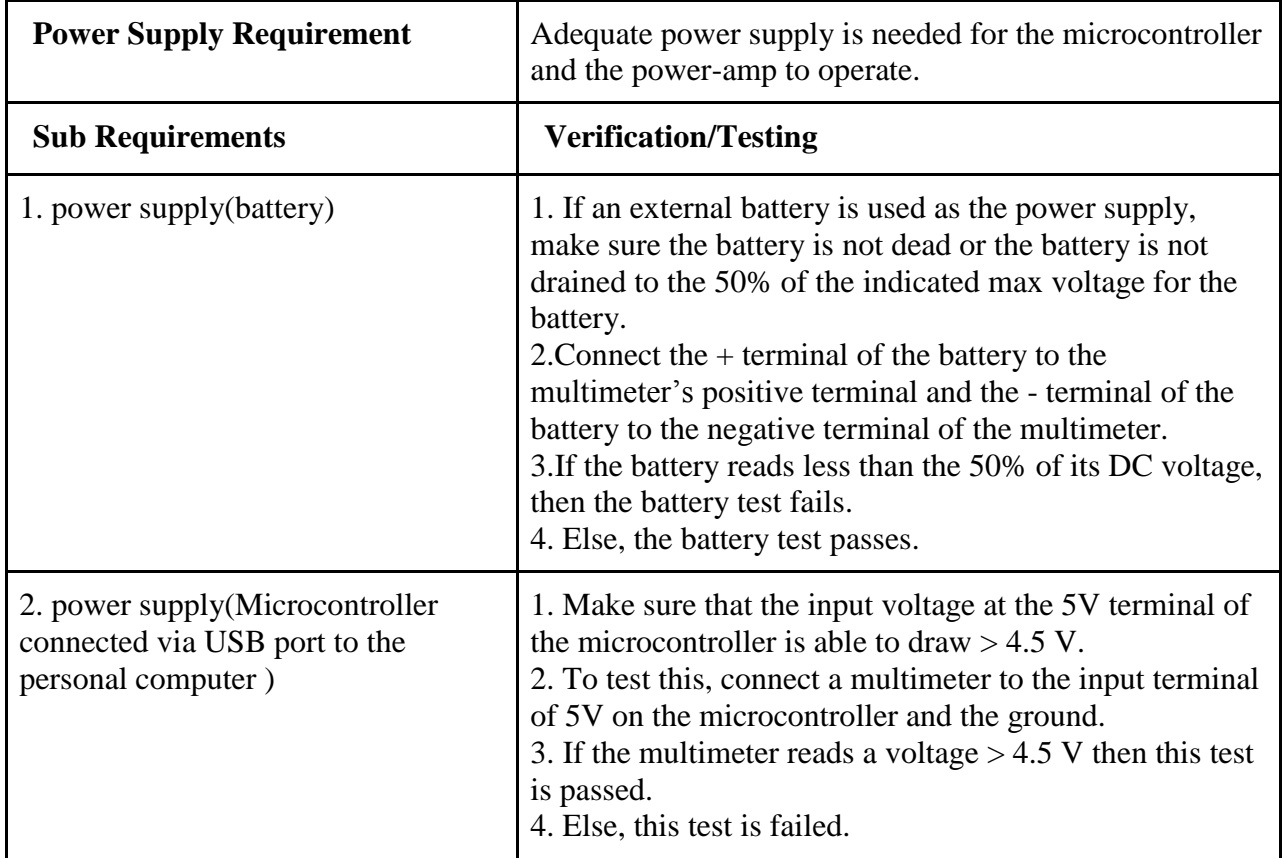

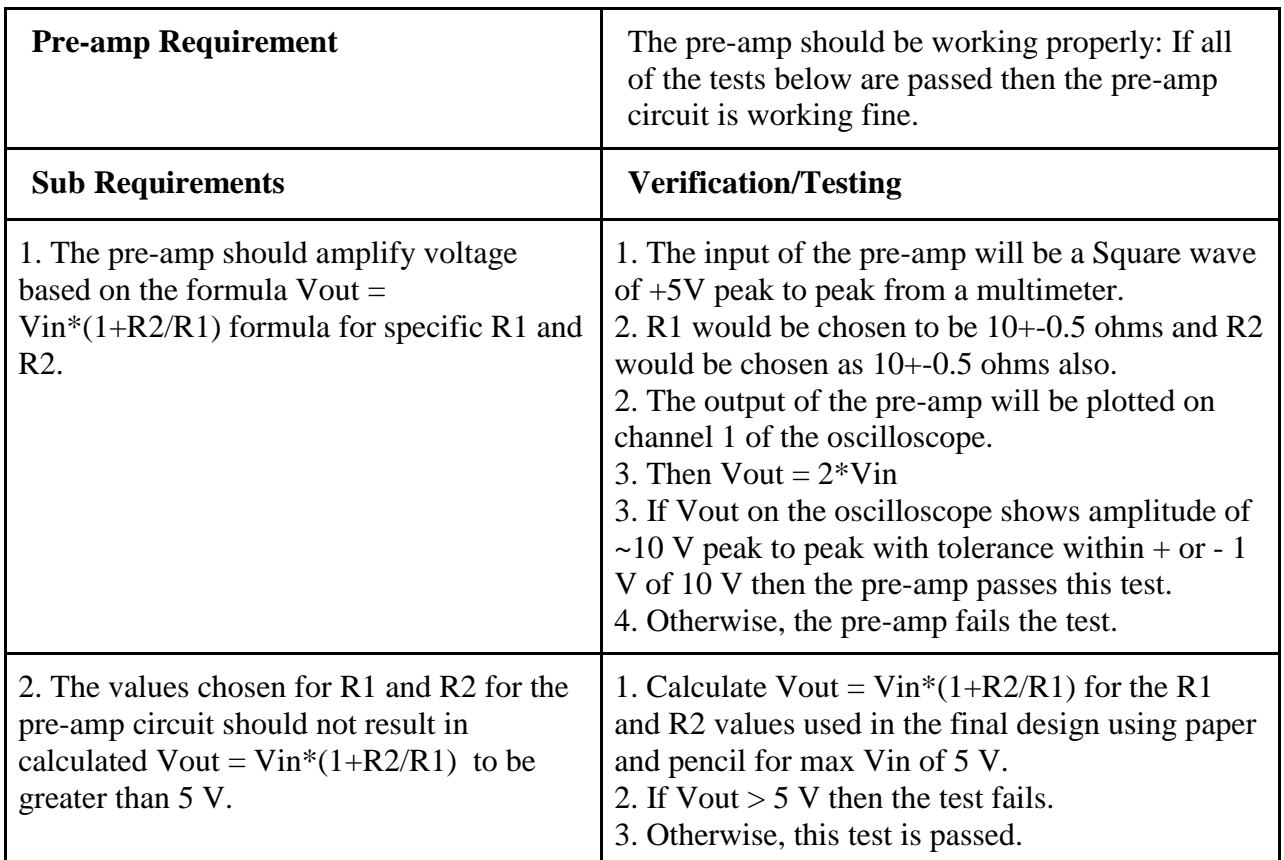

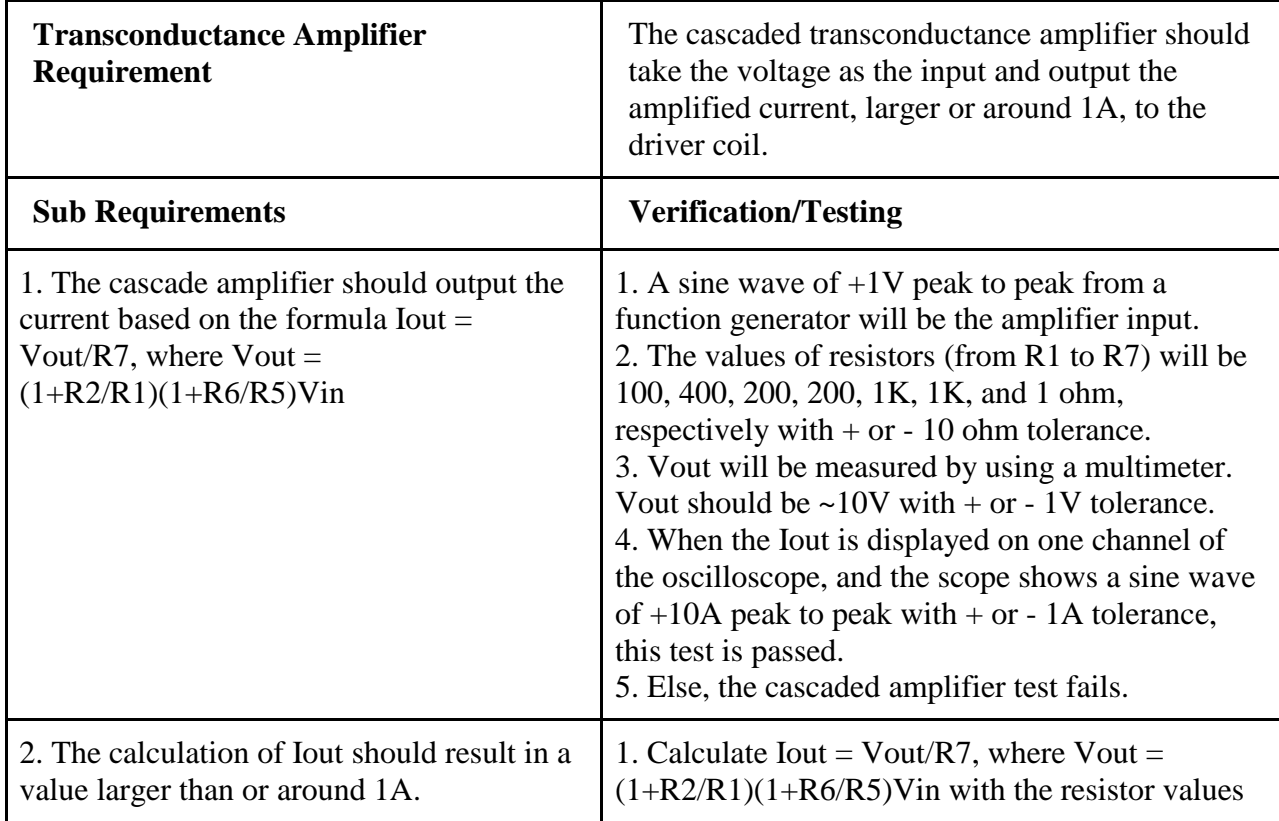

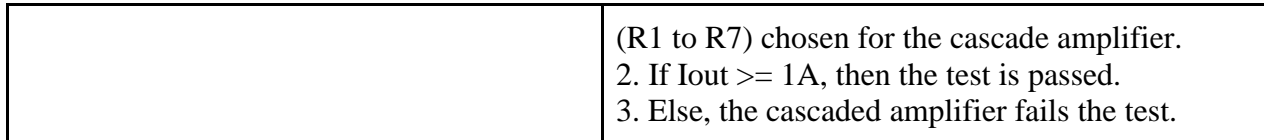

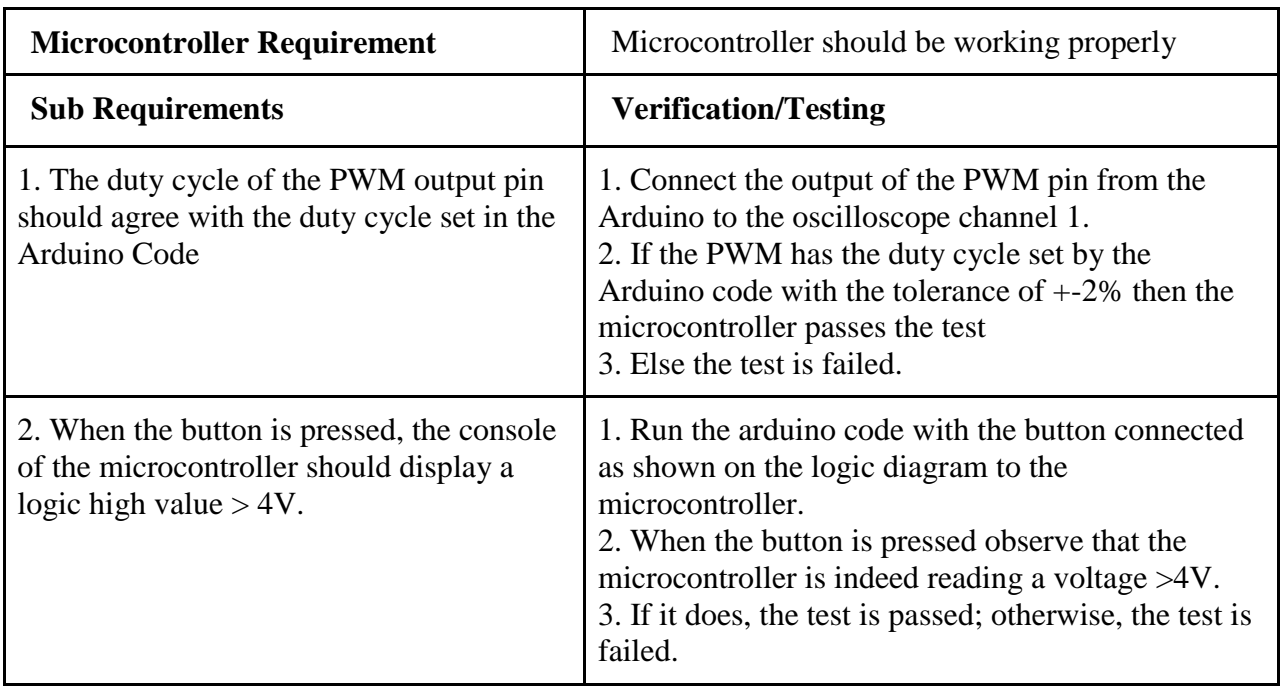

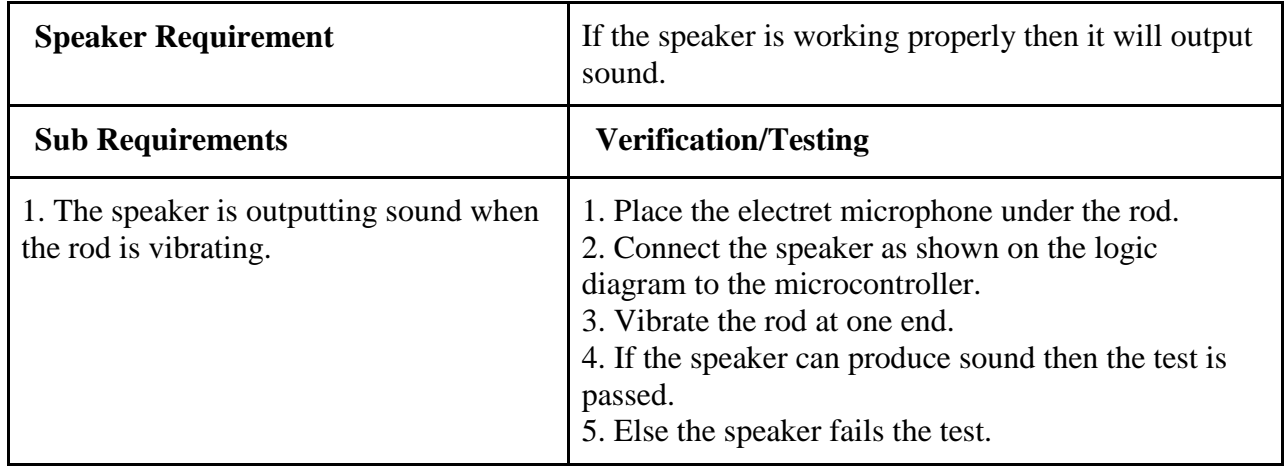

# **3.2 Tolerance Analysis**

The critical component in our design that the transconductance amplifier can provide enough current for the driver coil to vibrate the rod. To test if the the cascaded amplifier is producing adequate current for the driver coil, we can use the following procedure:

# **Procedure:**

1. Send a square wave as the input to the Cascaded transconductance amplifier with 5 V peak to peak at a frequency of 150 Hz.

2. Calculate the Vout and Iout on paper using the formulas mentioned in above.

3. Measure the Vout and Iout using the oscilloscope at Channel 1 and Channel 2 respectively.

4. If the Vout and Iout on the oscilloscope agree with the hand calculations for Vout and Iout within the tolerance range of  $+$  or  $-$  2V and  $+$  or  $-$  5A then the driver coil should be able to vibrate the rod without any problems.

5. If it does not work, then we have to test the output voltages at each node in the cascaded amplifier circuit to see if there are any wiring problems and fix those if any. 6.If there are no wiring problems then the op-amp chip might be broken so it should be replaced with a new one.

6. Power  $=$  Vout  $*$  Iout so the tolerance for the power using the hand calculations should  $be + or - 10 W$ .

# **4. Cost and Schedule**

# **4.1 Cost Analysis**

# **4.1.1 Labor**

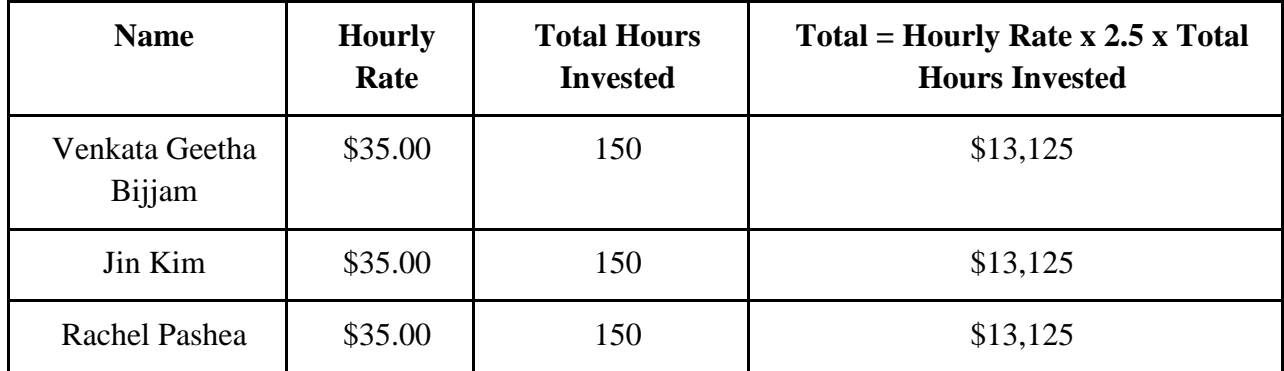

### **4.1.2 Parts**

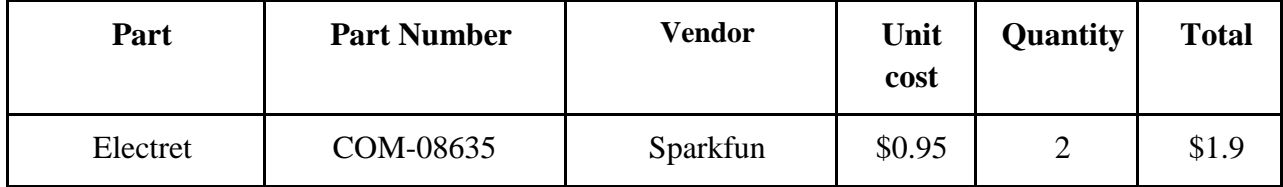

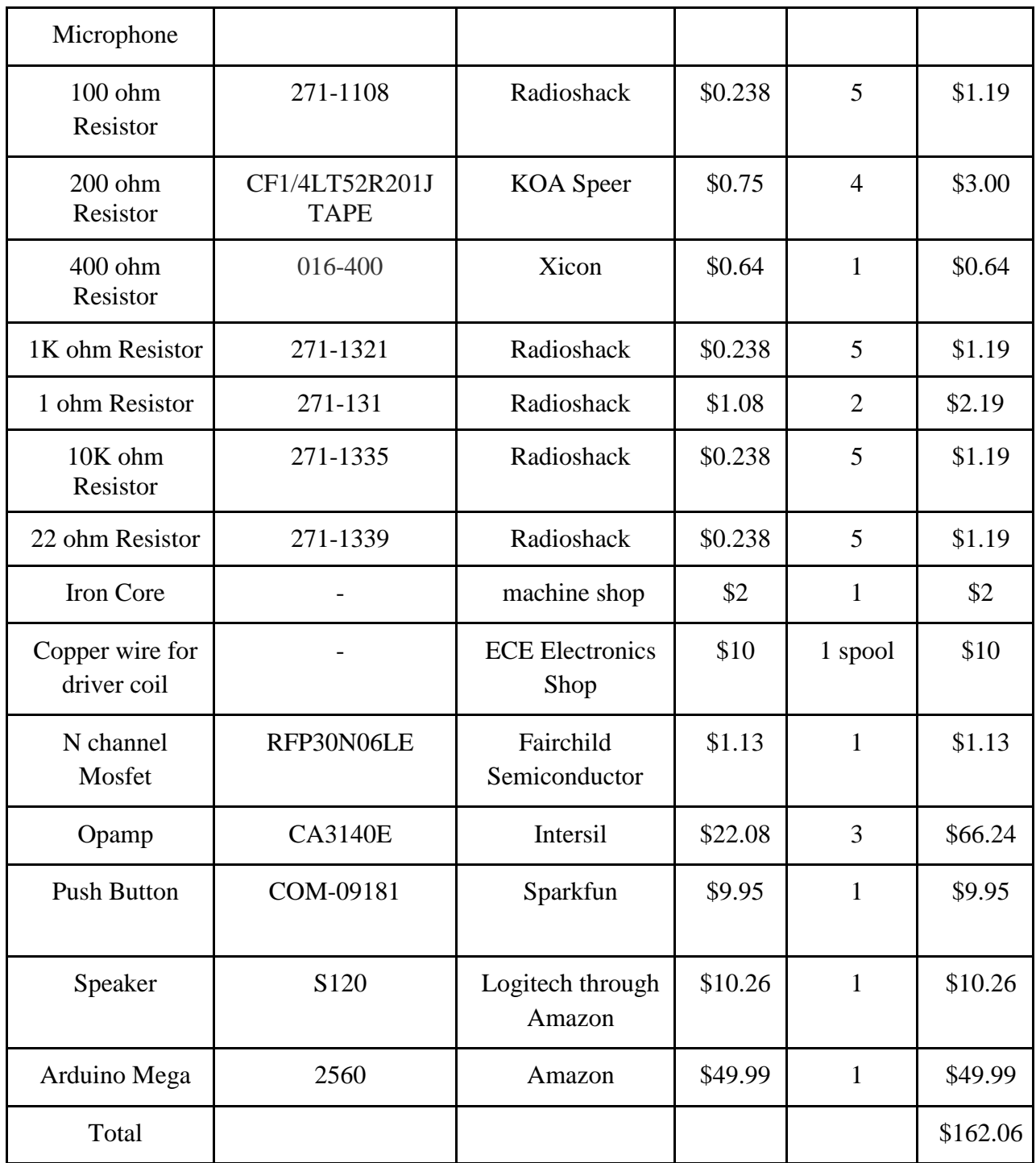

# **4.1.3 Grand Total**

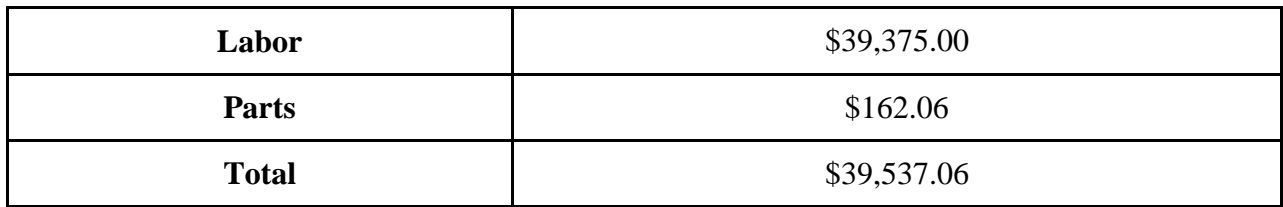

# **4.1.4 Status of the Parts**

We asked the machine shop to do the mechanical parts related to the chassis of the instrument such as the rollers and the base for mounting the rod. We will get the rest of the parts from the parts shop. We will buy the Arduino board after we get the basic components like the preamp and the driver coil working.

### **4.2 Schedule**

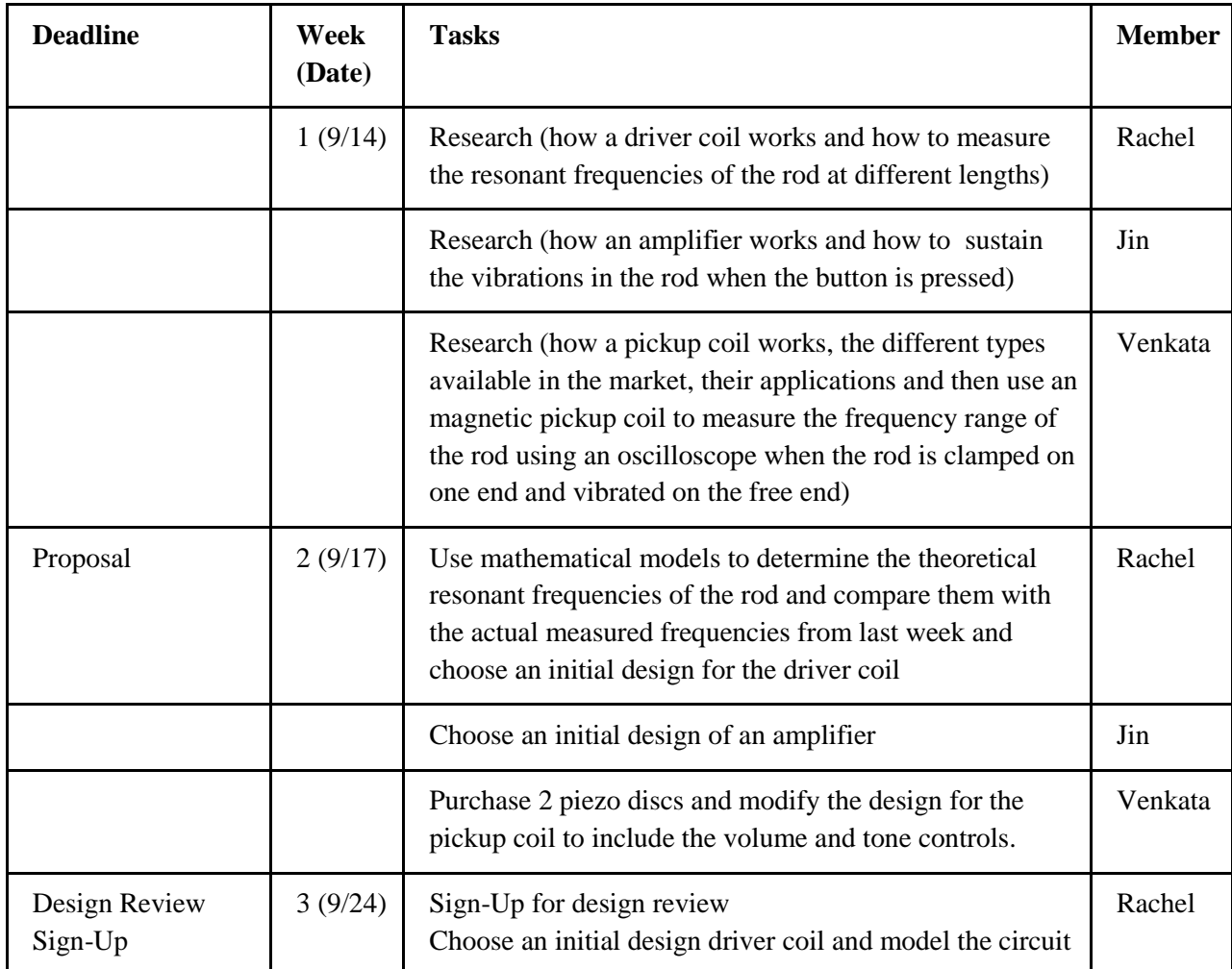

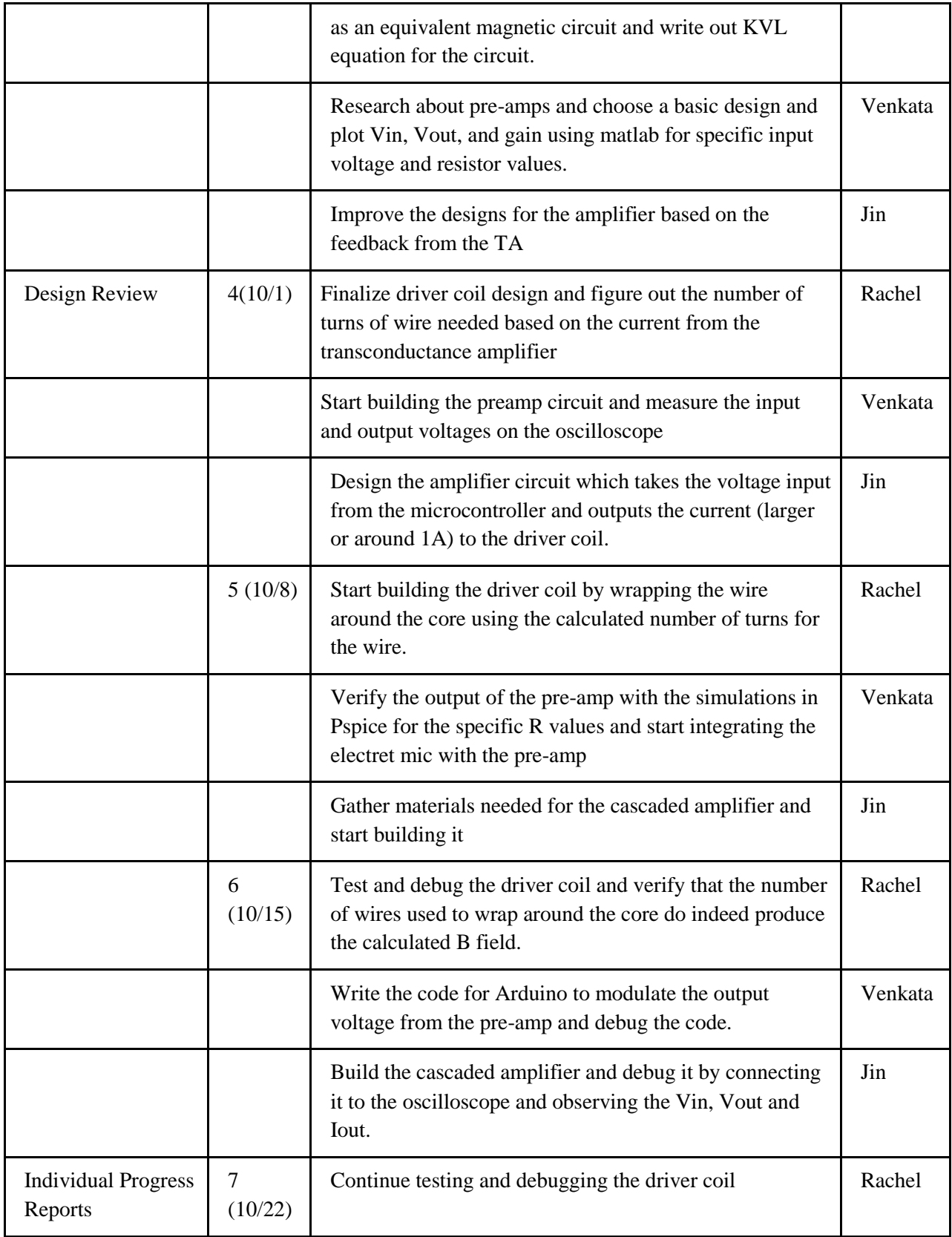

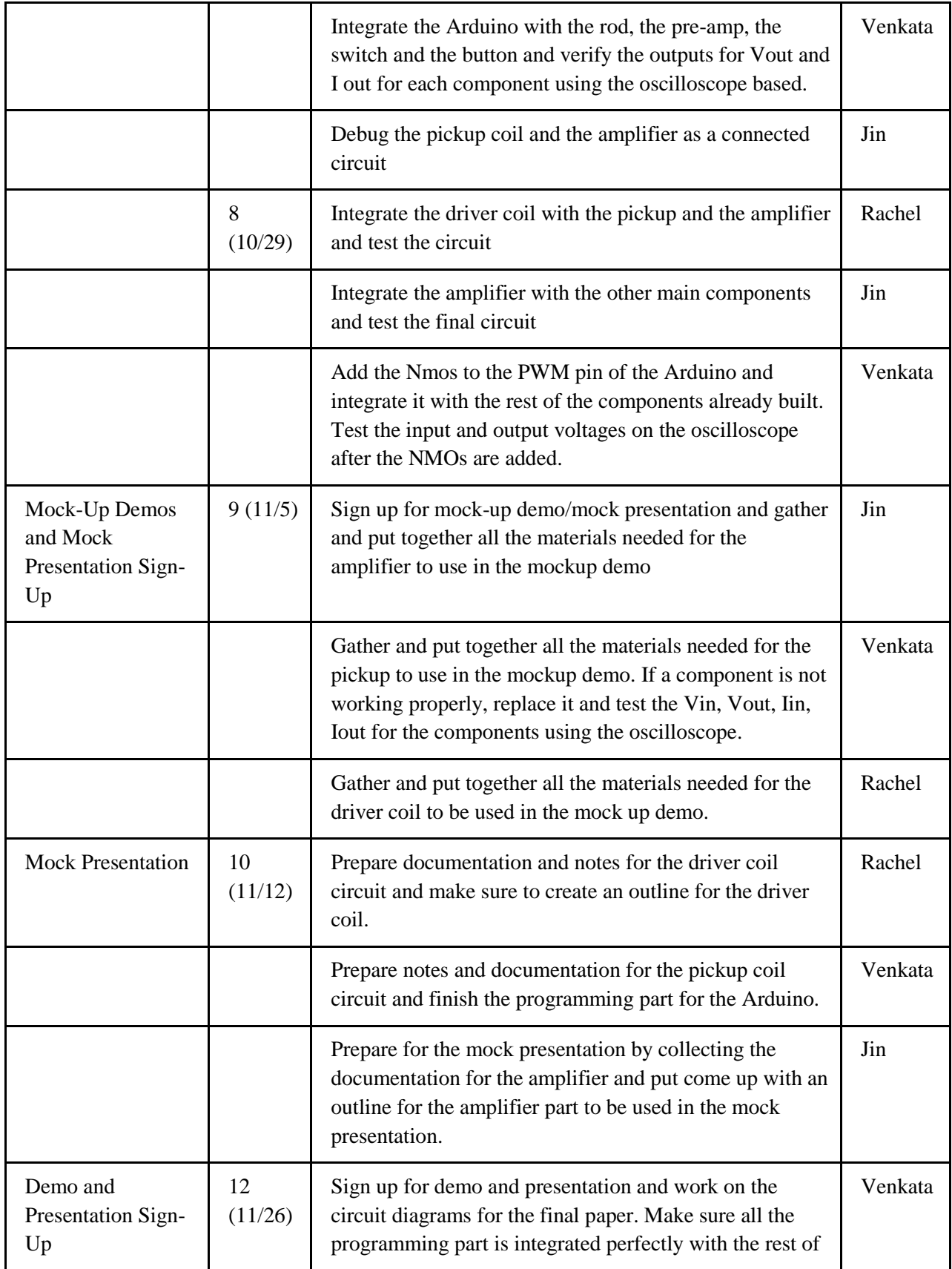

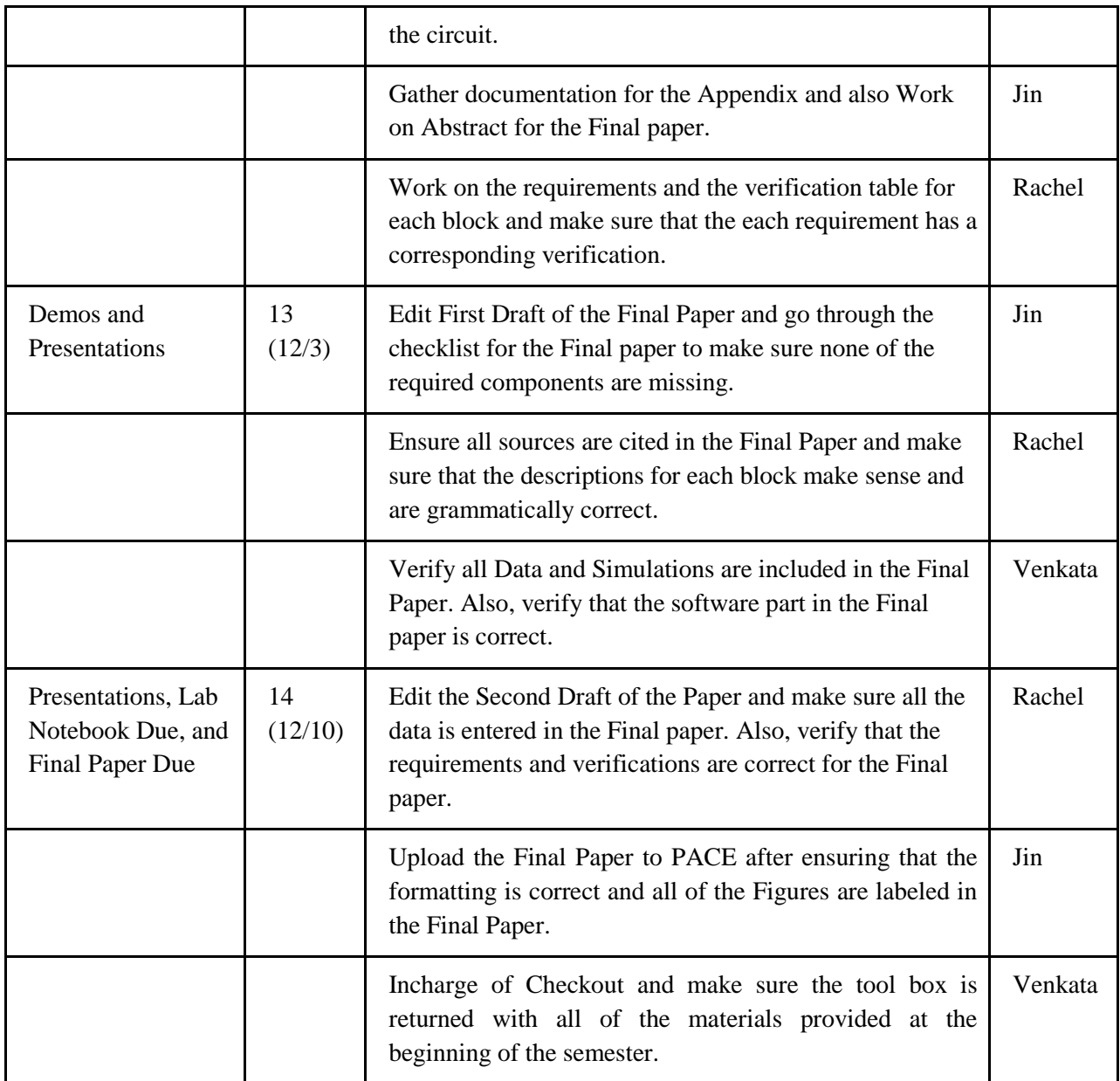

# **5. Ethical Considerations**

The IEEE code of ethics is listed in the left column; the right column lists how we will adhere to each item of the code during this project.

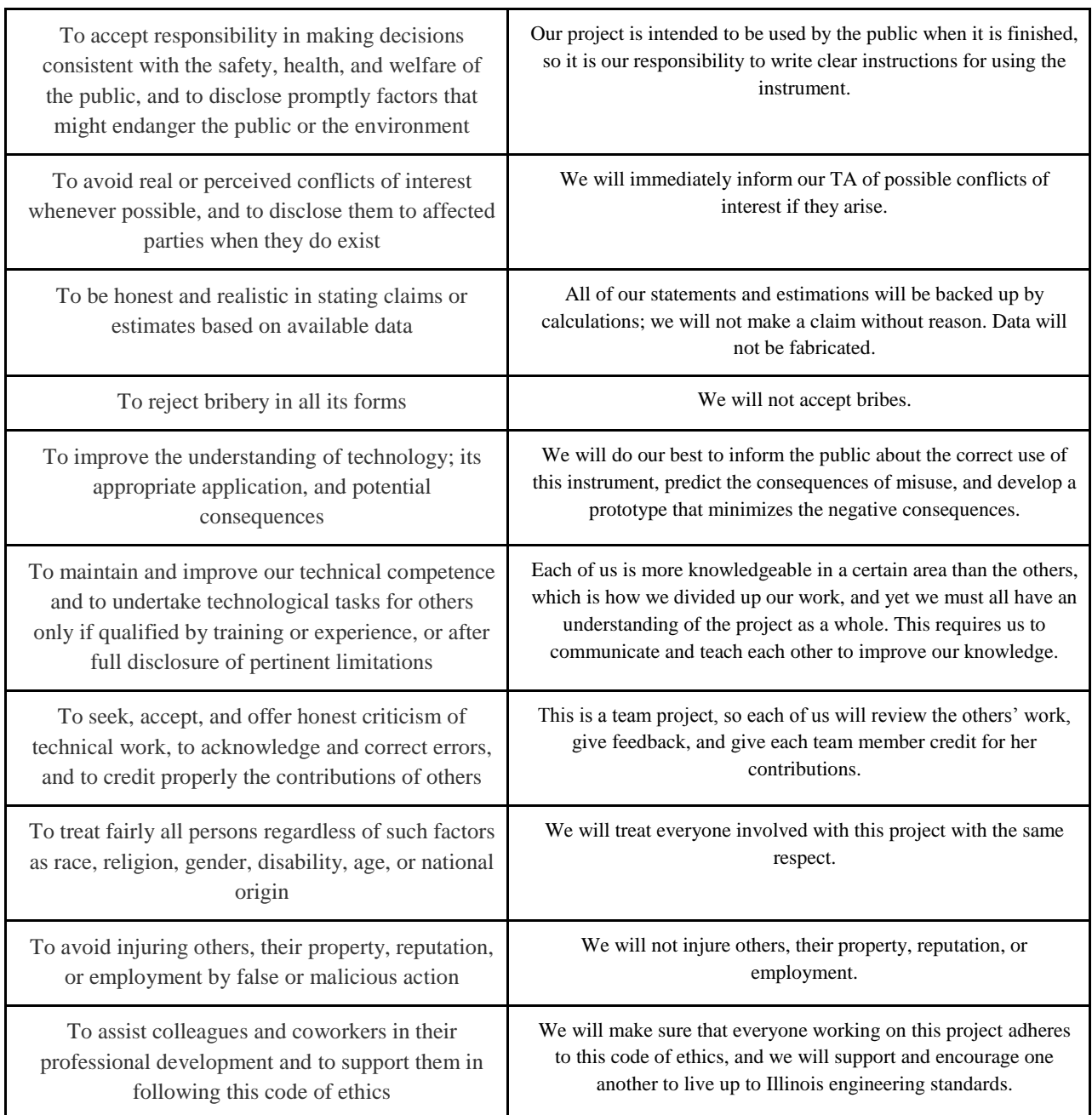

### **6. References**

"Arduino - Tone." *Arduino - Tone*. Web. 05 Oct. 2012. <http://www.arduino.cc/en/Tutorial/Tone>.

"ECE 201L Circuit Analysis Laboratory Lab 7." N.p. 3 July 2007. Web. 6 Oct. 2012 <http://www.johnloomis.org/ece201L/lab7/lab7.html>

"Electromagnet." *Wikipedia.* Wikimedia Foundation, Inc. 16 September 2012. Web. 30September 2012. <http://en.wikipedia.org/wiki/Electromagnet>

Hall, Donald E. *Musical Acoustics*. Pacific Grove: Brooks/Cole, 2002.3rd ed. Print.

Hopkin, Bart. *Musical Instrument Design.* Tucson: Sharp Press, 1996. Print.

Kinsler, Lawrence E., Austin R. Frey, Alan B. Coppens, and James V. Sanders. *Fundamentals of Acoustics*. Hoboken: John Wiley & Sons, 2000. Print.

"Line Drawing." *Www.delcity.net*. N.p., n.d. Web. 4 Oct. 2012. <http://www.delcity.net/images/linedrawings/73911.pdf>.

"Magnetic Properties of Materials." University of Surrey. Web. <http://info.ee.surrey.ac.uk/Workshop/advice/coils/mu/#mu>

Pai, M.A. *Power Circuits and Electromechanics.* Champaign: Stipes, 2007. Print.

*Piezo Film Sensors Technical Manual.* Images SI Inc. Web. <http://www.imagesco.com/sensors/piezofilm.pdf>

Sedra, Adel S., and Kenneth C. Smith. *Microelectronic Circuits.* New York: Oxford University Press, 2009. Print.

Whites, K. W. "http://whites.sdsmt.edu/classes/ee320/notes/320Lecture18.pdf." *SDMT*. Web. 3 Oct. 2012. <http://whites.sdsmt.edu/classes/ee320/notes/320Lecture18.pdf>.